Copyright © 1986, by the author(s). All rights reserved.

Permission to make digital or hard copies of all or part of this work for personal or classroom use is granted without fee provided that copies are not made or distributed for profit or commercial advantage and that copies bear this notice and the full citation on the first page. To copy otherwise, to republish, to post on servers or to redistribute to lists, requires prior specific permission.

# NONLINEAR ELECTRONICS (NOEL) PACKAGE 5 CANONICAL PIECEWISE-LINEAR MODELING

by

An-Chang Deng and Leon 0. Chua

Memorandum No. UCB/ERL M86/32

21 April 1986

**1945-28-44** 

# NONLINEAR ELECTRONICS (NOEL) PACKAGE 5: CANONICAL PIECEWISE-LINEAR MODELING

by

An-Chang Deng and Leon 0. Chua

 $\hat{\mathcal{A}}$ 

Memorandum No. UCB/ERL M86/32

21 April 1986

ELECTRONICS RESEARCH LABORATORY

College of Engineering University of California, Berkeley 94720

## NONLINEAR ELECTRONICS (NOEL) PACKAGE 5  $\overline{\mathcal{A}}$ CANONICAL PIECEWISE-LINEAR MODELING

by

An-Chang Deng and Leon 0. Chua

Memorandum No. UCB/ERL M86/32

Y

21 April 1986

ELECTRONICS RESEARCH LABORATORY

A Propie

College of Engineering University of California, Berkeley 94720

# *NOEL PACKAGE 5 : CANONICAL PIECEWISE-LINEAR MODELING!*

*An-Chang Deng and Leon O. Chua*

Department of Electrical Engineering and Computer Sciences and the Electronics Research Laboratory University of California, Berkeley, CA 94720

#### *ABSTRACT*

The programs in this package construct the canonical piecewise-linear model

$$
y = a + bx + \sum_{i=1}^{a} c_i |x - \beta_i|
$$

for a 2-terminal device; or

$$
y_1 = a_1 + b_{11}x_1 + b_{12}x_2 + \sum_{i=1}^{q} c_{1i} \mid \alpha_i x_1 - x_2 + \gamma_i \mid
$$
  

$$
y_2 = a_2 + b_{21}x_1 + b_{22}x_2 + \sum_{i=1}^{q} c_{2i} \mid \alpha_i x_1 - x_2 + \gamma_i \mid
$$

for a 3-terminal or 2-port device. The coefficients of each model are optimally chosen such that the approximation error between the measured data and the canonical piecewise-linear model is minimized.

March 26, 1986

t Research supported by the Office of Naval Research under Contract N00014-76-C-0572, and by the Na tional Science Foundation under Grant ECS-8313278.

## 1. Introduction

To take advantage of the remarkable computational efficiency of the canonical piecewise-<br>linear approach (dc analysis in package 6 and transient analysis in package 7)[1,2], we need a prel-<br>iminary step to construct the c

$$
y = a + bx + \sum_{i=1}^{a} c_i |x - \beta_i|
$$
 (1)

for a 2-terminal device; or

$$
y_1 = a_1 + b_{11}x_1 + b_{12}x_2 + \sum_{i=1}^{q} c_{1i} \mid \alpha_i x_1 - x_2 + \gamma_i \mid
$$
 (2a)

$$
y_2 = a_2 + b_{21}x_1 + b_{22}x_2 + \sum_{i=1}^{g} c_{2i} \mid \alpha_i x_1 - x_2 + \gamma_i \mid
$$
 (2b)

for a 3-terminal or 2-port device. A unified parameter optimization algorithm for constructing<br>such models has been presented in [3] and is to be implemented by this software package.

Starting from the measurement of the terminal v-i characteristic of the device, we fit these measured data into the compact global piecewise-linear function Eqs.(l) or (2) for an optimal canonical piecewise-linear representation with the optimal parameters  $a$ ,  $b$ ,  $c_i$ ,  $\beta_i$  in Eq.(1), or  $a_1$ ,  $a_2$ ,  $b_{11}$ ,  $b_{12}$ ,  $b_{21}$ ,  $b_{22}$ ,  $c_{1i}$ ,  $c_{2i}$ ,  $\alpha_i$ ,  $\gamma_i$  in Eq.(2), such that the approxima between the canonical piecewise-linear model and the measured data is minimized. In this way, the internal physical phenomena of the device is not required as long as the terminal voltage and current can be accurately measured. Three distinct programs are included in this package; namely, pwlmod for constructing the 1-dimensional canonical piecewise-linear model Eq.(1); pwlmod2 for 2-dimensional canonical piecewise-linear function Eq.(2); pwlmod1 for a two<br>dimension to one dimension mapping  $f: \mathbb{R}^2 \to \mathbb{R}^1$ , such as the single equation Eq.(2a) or Eq.(2b).

#### *2. Algorithm*

All the following equation numbers are referring to the equations in the report[3).

# *2.1. 1-dimensional canonical piecewise-linear modeling*

## Step 1.

Choose an initial set of breakpoints

$$
\mathbf{z}_2^{(k)} = \{\beta_1^{(k)}, \beta_2^{(k)}, \cdots, \beta_o^{(k)}\}
$$

 $Set k=0.$ 

#### Step 2.

Construct the matrix A in Eq.(2.6) and solve Eq.(2.12) for the optimal parameters  $z_1^*(z_2^{(k)})$ w.r.t. the set of breakpoints  $z_2^{(k)}$ .

#### Step 3.

Find the line search direction  $s^{(k)}$  by Eqs.(2.15)-(2.21).

#### Step 4.

Perform the line search along  $s^{(k)}$  to find  $\alpha^{(k)}$  for the minimization problem of Eq.(2.26).

#### Step 5.

Compute the approximation error  $E^{(k)}$  estimated at the minimum along  $s^{(k)}$ .

#### Step 6.

If  $E^{(k)}$  is within the acceptable range then stop; else increment  $k$  to  $k+1$  and go to Step 2.

# *2.2. 2-dimensionaI canonical piecewise-linear modeling* Step 1.

Choose an initial set of partition boundaries  $z_3^{(k)}$ ; k=0.

#### Step 2.

Solve Eq.(3.12) to Eq.(3.17) for  $z_1$ <sup>\*</sup>( $z_3$ <sup>(k)</sup>) and  $z_2$ <sup>\*</sup>( $z_3$ <sup>(k)</sup>).

## Step 3.

Find the line search direction  $s^{(k)}$  by Eqs.(3.20)-(3.26).

#### Step 4.

Perform the line search along  $s^{(k)}$  to find the minimum in this line search direction.

#### Step 5.

Compute the approximation error  $E(\mathbf{z}^{(k)})$  by Eq.(3.8). If the error is within acceptable range, then stop the optimization process; else increment k to k+1 and go to Step 2 for a new line search direction.

# *2.3. 2-dimension to 1-dimension canonical piecewise-linear modeling*

 $\sim 10$ 

Procedures are the same as those of Section 2.2, except the optimization is corresponding to a single canonical piecewise-linear equation which is either  $Eq.(3.6a)$  or  $Eq.(3.6b)$ .

## *3. User's Instruction*

# *3.1. l-dimensional canonical piecewise-linear modeling*

Step 1.

Create a data file "xx...x.dat", which consists of m lines for m data points, and each line characterizes a data point with the following format :

*xx...x* **yy...y ww...w**

where  $xx...x$ ,  $yy...y$  and  $ww...w$  are the ASCII codes for the x-coordinate, y-coordinate, and the weighting factor of the data point respectively.

Steps 2-5 are combined as a batch process and are executed by the command

*getpwl xx...x*

Step 2.

Type the command

#### *pwlmod xx...x*

to find the 1-dimensional canonical piecewise-linear model Eq.(1) which optimally fits the data points in "xx...x.dat". It proceeds with the following interactive procedures :

# *Enter the number of breakpoints*

Enter an integer  $\sigma$  for a  $(\sigma + 1)$ -segment piecewise-linear partition. The piecewise-linear approximation gets better for larger  $\sigma$ .

# *Enter the initial set of breakpoints*

Enter  $\sigma$  real numbers for the initial breakpoints  $\beta_1^{(0)}$ ,  $\beta_2^{(0)}$ , ...,  $\beta_2^{(0)}$ .

# *approximation error =*

.......................

A sequence of approximation errors are printed, each represents the approximation error of a canonical piecewise-linear model nartitioned by the set of l canonical piecewise-linear model partitioned by the set of breakpoints  $z_2^{(k)} + \alpha_i s^{(k)}$ , for  $i=1,2,...$ , which is located along the line search direction  $s^{(k)}$  for each i. The approximation error should decrease to a mi

## *continue? y/n*

*fenter* '*y*' to restart another iteration process for next line search direction  $s^{(k+1)}$ ; otherwise enter 'n' to stop the optimization process. The canonical piecewise-linear model found at this point is then printed to a file " $xx...x.c$ " which lists the C source code of the optimal canonical piecewise-linear equation.

#### Step 3.

Compile the C source code "xx...x.c".

#### Step 4.

Link the object code "xx...x.o" with the graphic routines for drawing the canonical

Step 5.

Type the command

pwldraw xx...x

to plot the canonical piecewise-linear model.

# 3.2. 2-dimensional canonical piecewise-linear modeling

Step 1.

Create a data file "xx...x.dat", which consists of m lines for m data points, and each line characterizes a data point with the following format :

 $x_1x_1 \cdots x_1$   $x_2x_2 \cdots x_2$   $y_1y_1 \cdots y_1$   $y_2y_2 \cdots y_2$  $ww...w$ 

where  $x_1x_1...x_1$ ,  $x_2x_2 \cdots x_2$  are respectively the  $x_1$  and  $x_2$  coordinates of the data point in the R<sup>2</sup> domain space;  $y_1y_1 \cdots y_1$ ,  $y_2y_2 \cdots y_2$  are respectively the  $y_1$  and  $y_2$  coordinates in the  $\mathbb{R}^2$  range space; and w is the weighting factor of the data point.

Steps 2-5 are combined as a batch process and are executed by the command

getpwl2 xx...x

# Enter the number of partition boundaries

Enter an integer  $\sigma$  for  $\sigma$  partition lines in the 2-dimensional plane.

## Enter the initial partition boundaries

Enter  $\sigma$  sets of real numbers  $(m_1, t_1), (m_2, t_2), ..., (m_{\sigma}, t_{\sigma})$  for the initial partition boun-

 $m_i x_1 - x_2 + t_i = 0$ 

for  $i=1,2,...,\sigma$ . Choose large  $m_i$  and  $t_i$  in case a vertical line is encountered.

## approximation error = .....

\*\*\*\*\*\*\*\*\*\*\*\*\*\*\*\*\*\*\*\*\*\*\*\*\* .........................

A sequence of approximation errors are printed, each represents the approximation error of a canonical piecewise-linear model partitioned by the set of partition boundaries  $x_3^{(k)} + \alpha_i s^{(k)}$ , for i=1,2,..., which is located along the line search direction  $s^{(k)}$  for each i. The approximation error should decrease to a minimum and it then prints the canonical piecewise-linear model parameters corresponding to this minimum, and prompts a message continue?  $y/n$ 

Enter 'y' to restart another iteration process for next line search direction  $s^{(k+1)}$ ; otherwise enter 'n' to stop the optimization process. The 2-dimensional canonical piecewise-linear model found at this point is then printed to a file 'xx...x.c" which lists the C source code of the optimal canonical piecewise-linear equation.

#### Step 3.

Compile the source code "xx...x.c".

Step 4.

Link the object code "xx...x.o" with the graphic routines for drawing the canonical piecewise-linear model.

Step 5.

Type the command

## pwldraw2 xx...x

to plot the canonical piecewise-linear model on the monitor with the following options :

Enter the option number  $1: y1$  vs x1 for fixed x2  $2: y1$  vs x2 for fixed x1  $3: y2$  vs x1 for fixed x2  $4: y2$  vs x2 for fixed x1

Enter the option number for various types of families of 1-dimensional piecewise-linear curves.

# 3.3. 2-dimension to 1-dimension canonical piecewise-linear modeling

Same as the procedures in Section 3.2, except the data file exhibits the following format :

 $x_1x_1\cdots x_1$   $x_2x_2\cdots x_2$  $y_1y_1 \cdots y_n$  $ww...w$ 

The modeling process is executed by the batch command

getpwl1 xx...x

#### *4. Output Format*

*4.1. 1-dimensional canonical piecewise-linear modeling* linear model are plotted in the color monitor for convenience of comparison. In addition to this graphic display, the optimal canonical piecewise-linear model equation is also shown in the file " $xx...x.c$ " which is written as a C function.

# *4.2. 2-dimensional canonical piecewise-linear modeling*

The family of the 1-dimensional piecewise-linear curves  $y_1$  (or  $y_2$ ) =  $f(x_1, x_2)$  |  $_{x_2=p_j}$  or  $\mathbf{y}_1$ (or  $\mathbf{y}_2$ )= $f(x_1, x_2)$  |  $\mathbf{z}_1 = \mathbf{y}_j$  are plotted for various values of  $\mathbf{y}_j$ , j=1,2,..,k. Similar to the 1dimensional case, the optimal canonical piecewise-linear model equation is written to the file  $"xx...x.c"$  as a C function.

# 5. Examples

**Example 1** : in file "exl.dat" Apn junction diode (Fig.l).

 $Example 2:$  in file  $"$ ex2.dat" An MOSFET  $i_D$  vs  $(v_{GS}, v_{DS})$  characteristic (Fig.2).

**Example S :** in file "ex3.dat"

A2-dimensional piecewise-linear function (Fig.3).

 $\ddot{\phantom{0}}$ 

#### 6. Diagnosis

## 1. PWLMOD DATA FILE

Bad command line for 1-dimensional canonical piecewise-linear modeling, the correct one should be

## *pwlmod xx...x*

where "xx...x.dat" is the filename for the data file.

## 2. PWLMODl DATA\_FILE

Bad command line for 2-dimension to 1-dimension canonical piecewise-linear modeling, the correct one should be

## *pwlmodl* xx...x

where " $xx...x$ -dat" is the filename for the data file.

3. PWLMOD2 DATA\_FILE

Bad command line for 2-dimensional canonical piecewise-linear modeling, the correct one should be

## *pwlmod2 xx...x*

where "xx...x.dat" is the filename for the data file.

- 4. CAN'T OPEN THE DATA FILE The data file  $"xx...x.dat"$  doesn't exist.
- 5. SINGULAR MATRIX The matrix  $A$  in Eq.(2.6) or Eq.(3.13) is singular.
- 6. IMPROPER BOUNDARY
- The partition boundary is outside the data region.

## References

- [1) A.C.Deng and L.O.Chua, "NOnlinear ELectronics package 6: canonical piecewise-linear DC analysis," ERL Memo., UCB/ERL M86, University of California, Berkeley, 1986.
- [2] A.C.Deng and L.O.Chua, "NOnlinear ELectronics package 7 : canonical piecewise-linear transient analysis," ERL Memo., UCB/ERL M86, University of California, Berkeley, 1986.<br>[3] L.O.Chua and A.C.Deng, "Canonical piecewis
- [3] L.O.Chua and A.CDeng, "Canonical piecewise-linear modeling," ERL Memo., UCB/ERL M85/35, University of California, Berkeley, Apr. 26, 1986.

 $\overline{\phantom{a}}$ 

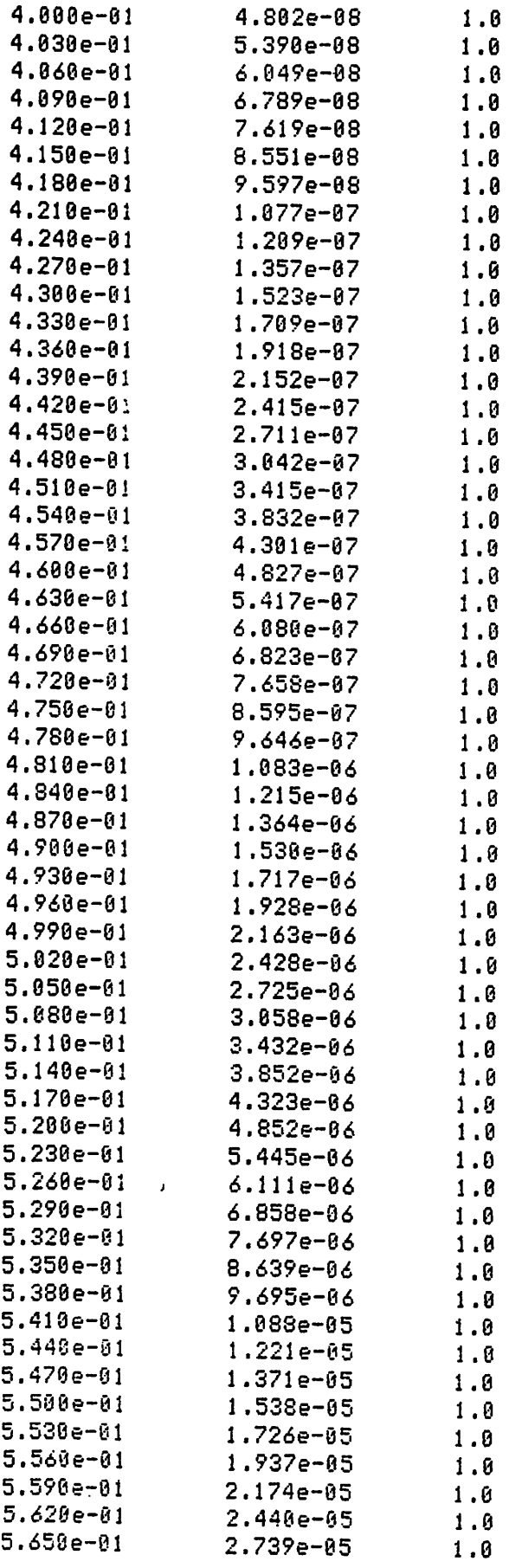

 $\mathcal{L}^{\text{max}}_{\text{max}}$  and  $\mathcal{L}^{\text{max}}_{\text{max}}$ 

 $\label{eq:2.1} \mathcal{L}(\mathcal{L}^{\text{max}}_{\mathcal{L}}(\mathcal{L}^{\text{max}}_{\mathcal{L}}),\mathcal{L}^{\text{max}}_{\mathcal{L}}(\mathcal{L}^{\text{max}}_{\mathcal{L}}))$ 

 $\mathcal{L}^{\text{max}}_{\text{max}}$  , where  $\mathcal{L}^{\text{max}}_{\text{max}}$ 

 $\mathcal{L}^{\text{max}}_{\text{max}}$  , where  $\mathcal{L}^{\text{max}}_{\text{max}}$ 

 $\label{eq:2.1} \frac{1}{\sqrt{2}}\int_{0}^{\infty}\frac{1}{\sqrt{2\pi}}\left(\frac{1}{\sqrt{2\pi}}\right)^{2}d\mu\left(\frac{1}{\sqrt{2\pi}}\right) \frac{d\mu}{\sqrt{2\pi}}\,.$ 

 $\mathcal{L}^{\text{max}}_{\text{max}}$  , where  $\mathcal{L}^{\text{max}}_{\text{max}}$ 

 $\mathcal{L}^{\text{max}}_{\text{max}}$ 

 $\mathcal{L}^{\text{max}}_{\text{max}}$  . The  $\mathcal{L}^{\text{max}}_{\text{max}}$ 

 $\label{eq:2.1} \frac{1}{\sqrt{2}}\left(\frac{1}{\sqrt{2}}\right)^{2} \left(\frac{1}{\sqrt{2}}\right)^{2} \left(\frac{1}{\sqrt{2}}\right)^{2} \left(\frac{1}{\sqrt{2}}\right)^{2} \left(\frac{1}{\sqrt{2}}\right)^{2} \left(\frac{1}{\sqrt{2}}\right)^{2} \left(\frac{1}{\sqrt{2}}\right)^{2} \left(\frac{1}{\sqrt{2}}\right)^{2} \left(\frac{1}{\sqrt{2}}\right)^{2} \left(\frac{1}{\sqrt{2}}\right)^{2} \left(\frac{1}{\sqrt{2}}\right)^{2} \left(\$ 

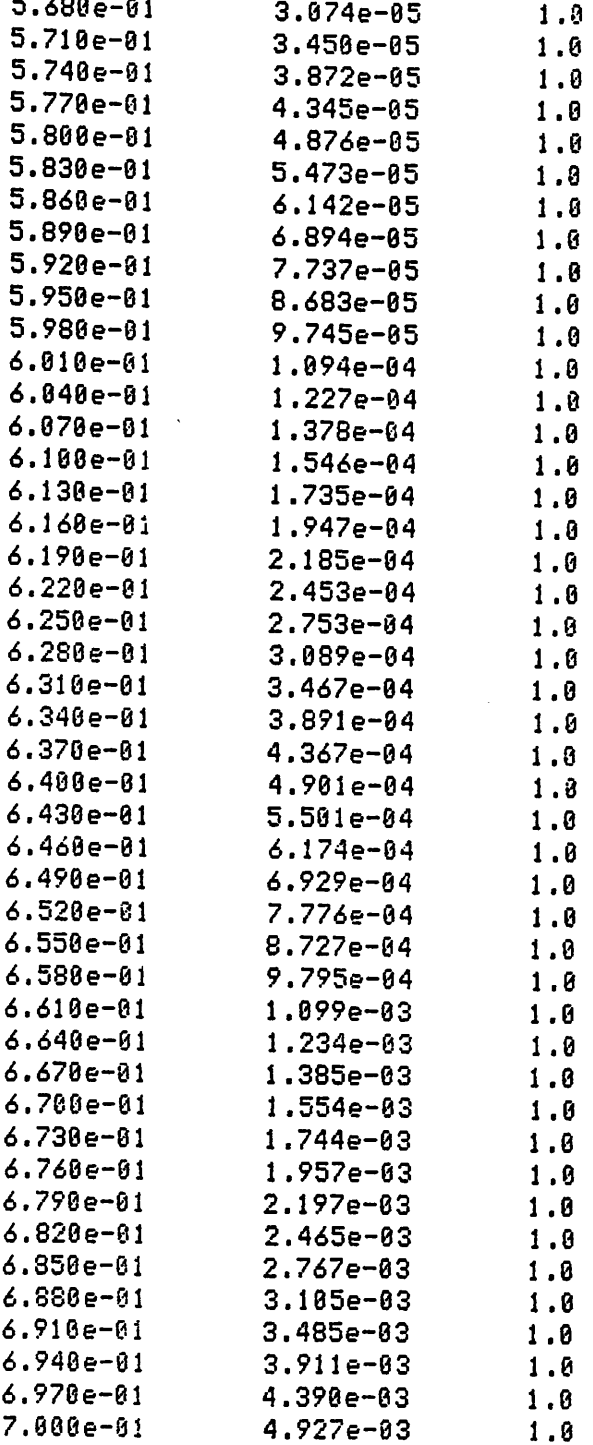

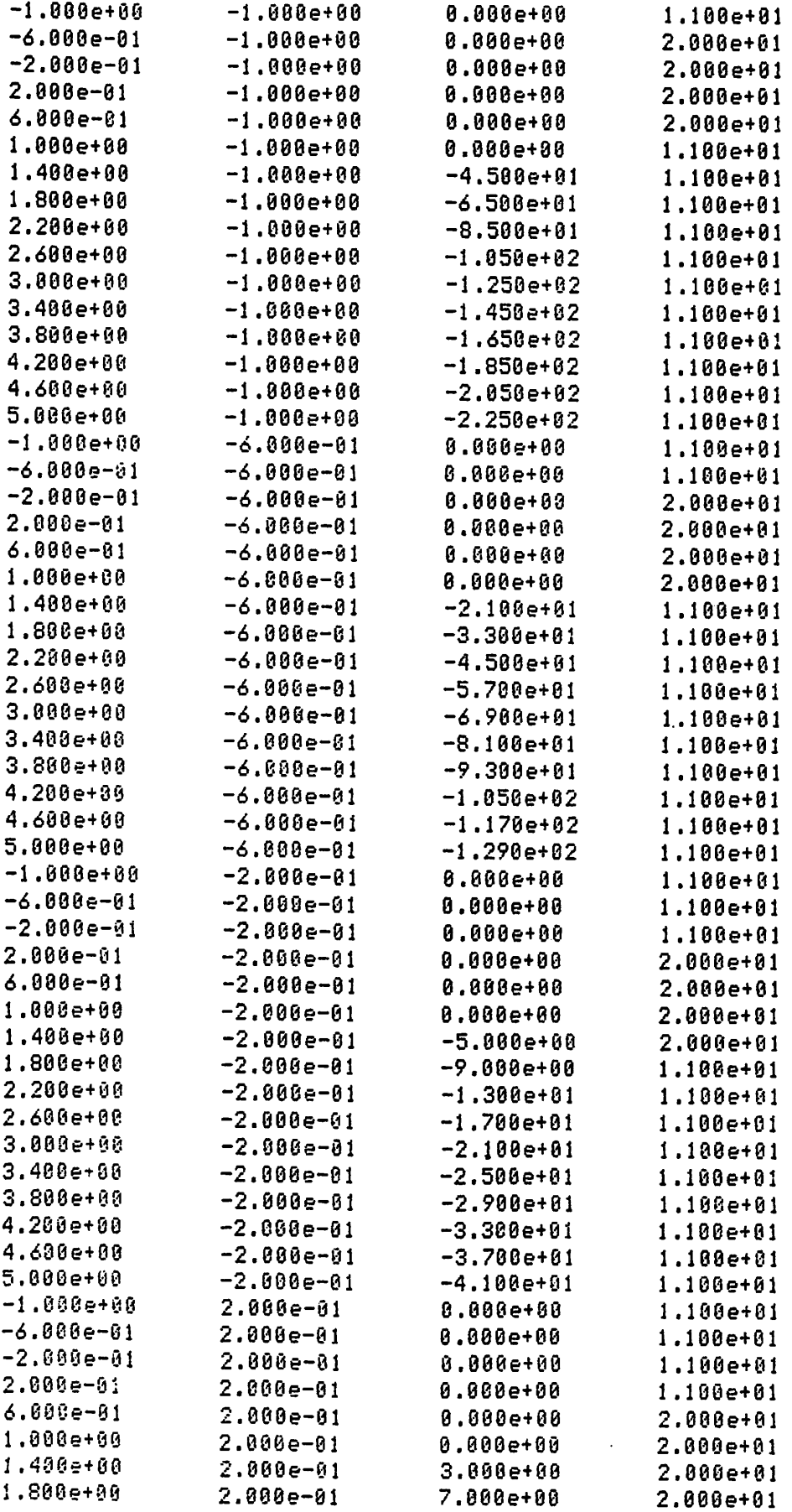

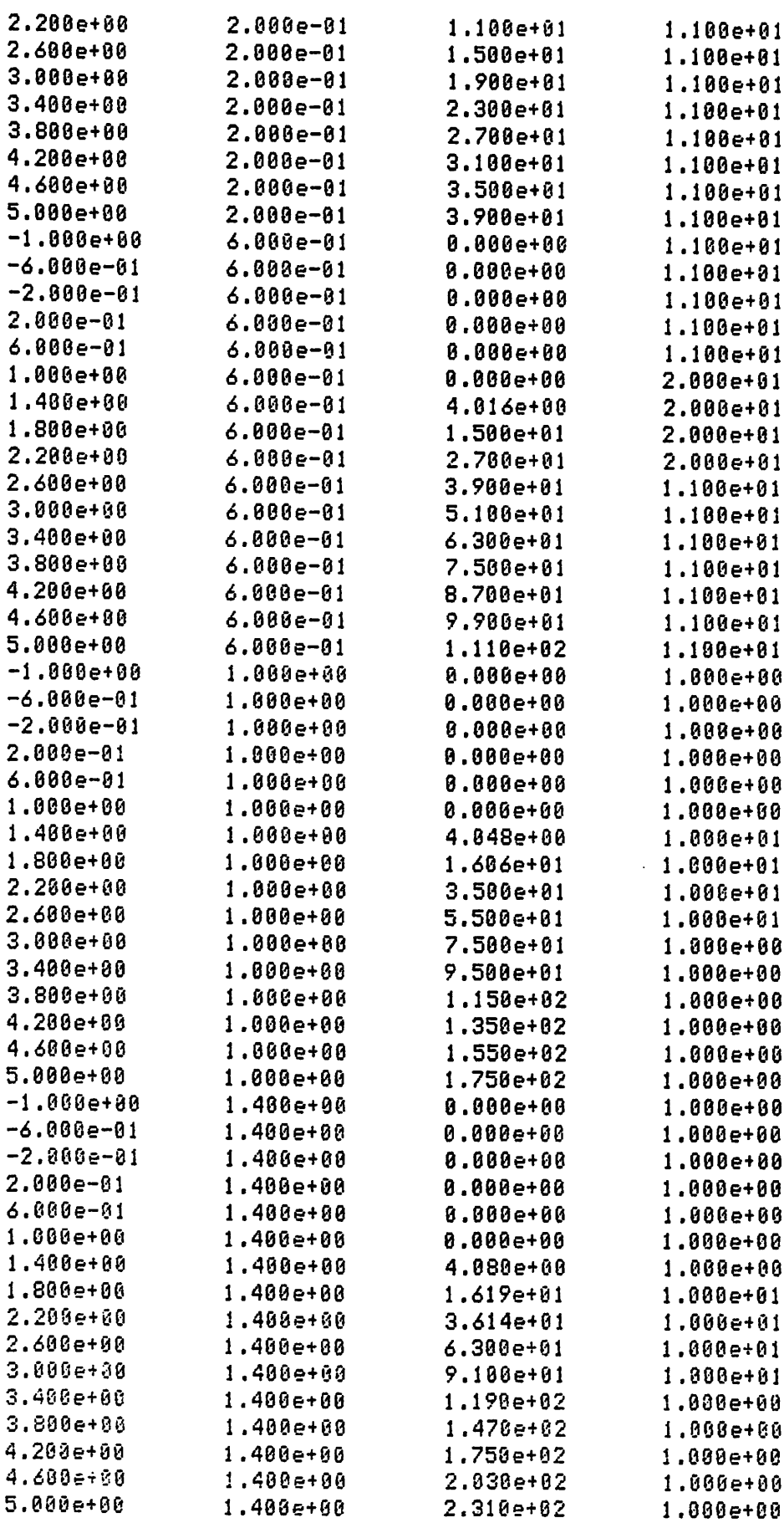

 $\sim$   $\sim$ 

 $\sim 10$ 

 $\mathcal{A}^{\mathcal{A}}$ 

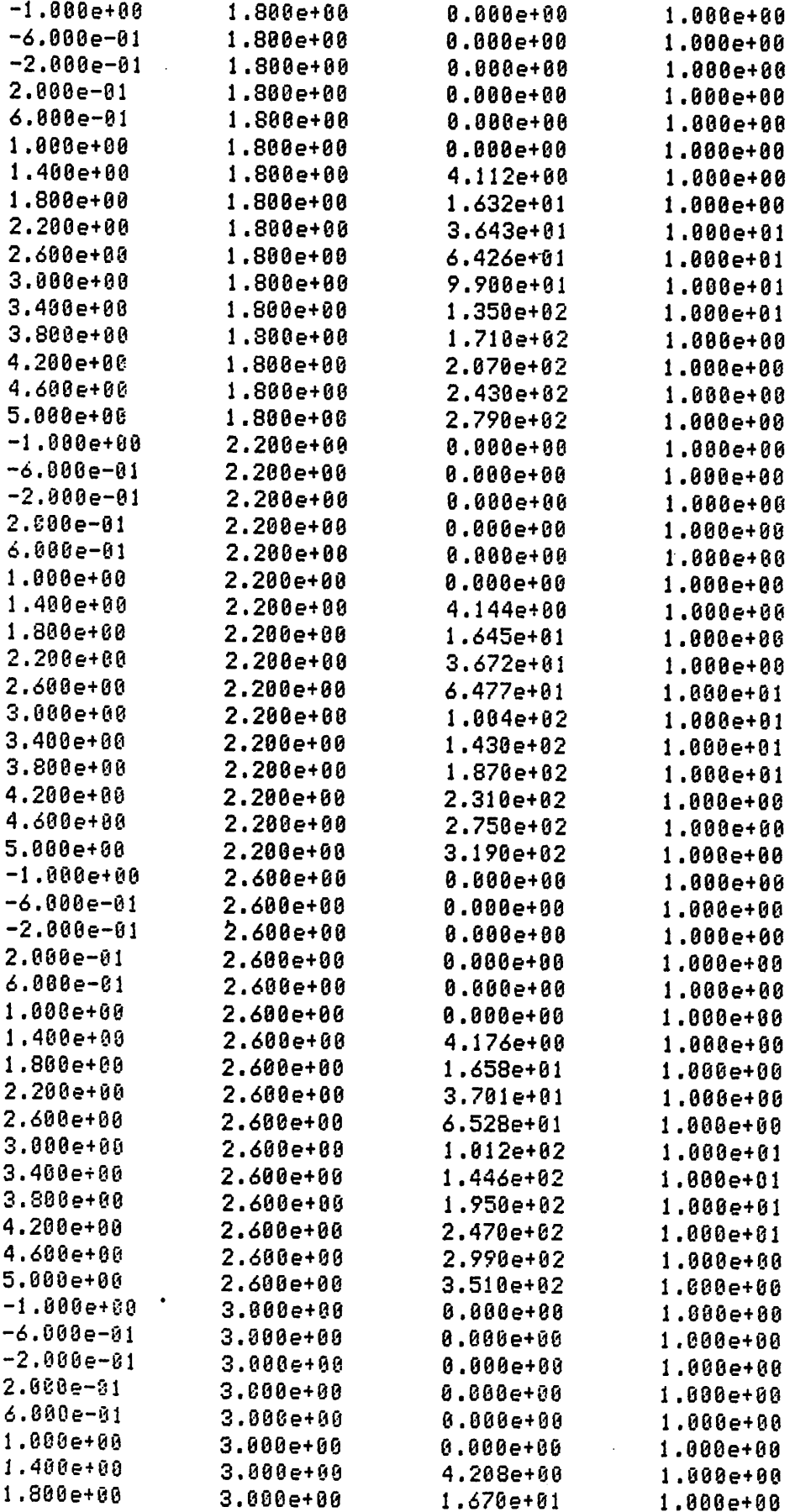

 $\sim$ 

 $\mathcal{L}^{\text{max}}_{\text{max}}$  , where  $\mathcal{L}^{\text{max}}_{\text{max}}$ 

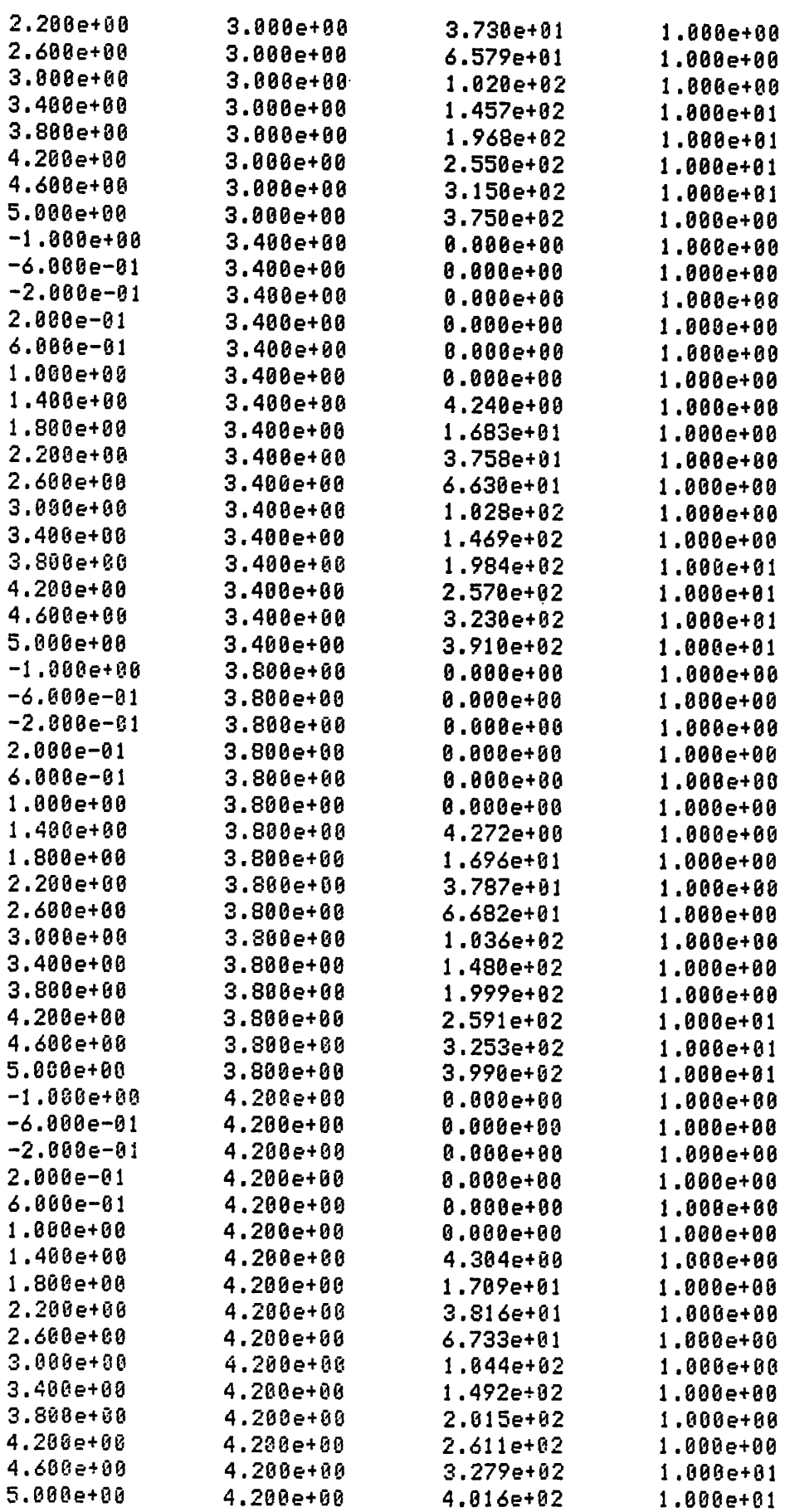

 $\sim$   $\sim$ 

 $\sim 100$  km s  $^{-1}$ 

 $\mathcal{L}$ 

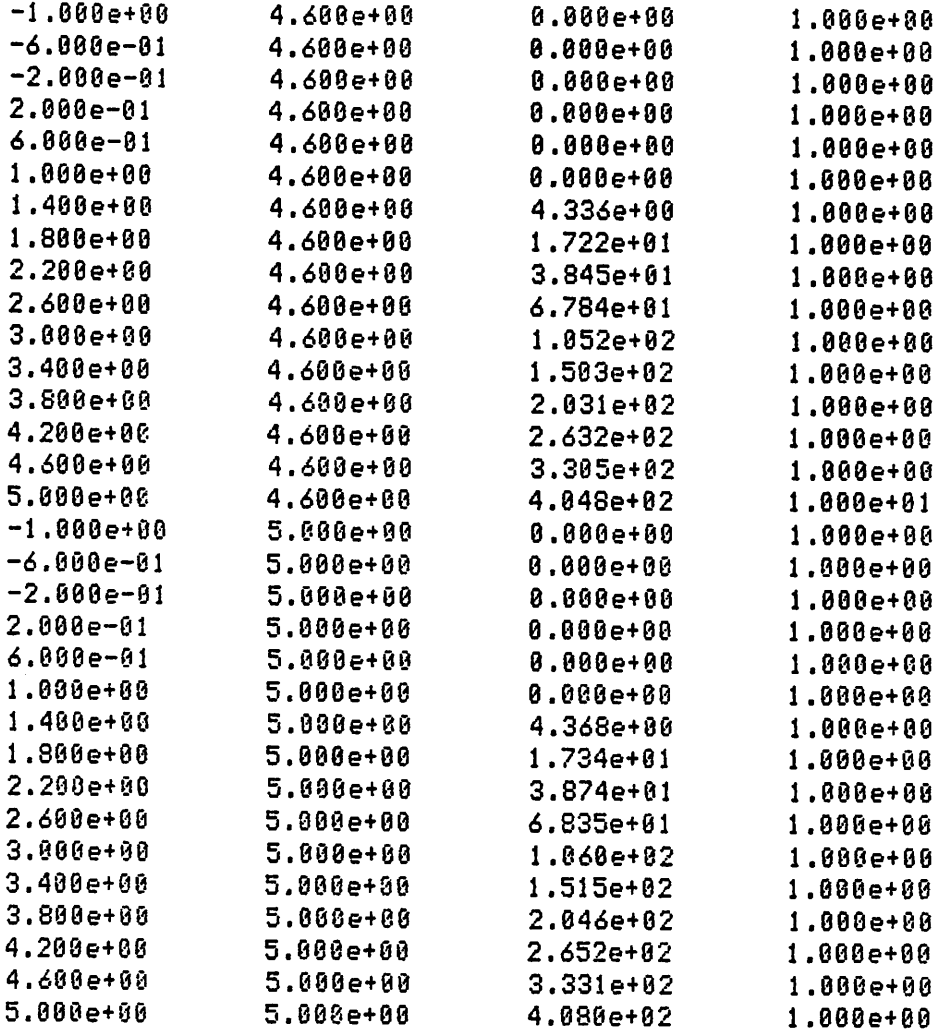

 $\mathcal{L}^{\text{max}}_{\text{max}}$ 

 $\sim$ 

 $\sim 10^{-10}$ 

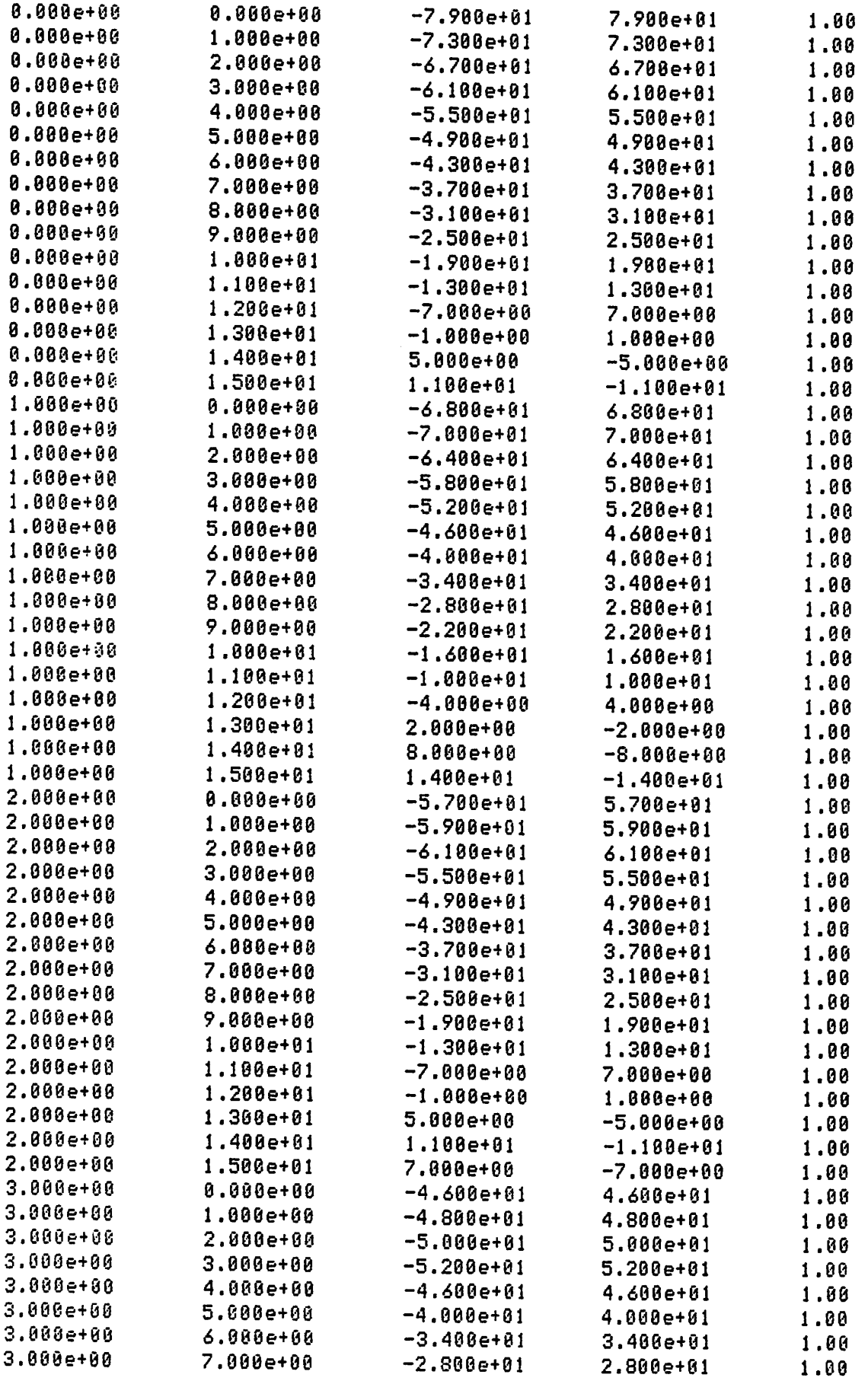

 $\mathcal{L}^{\text{max}}_{\text{max}}$ 

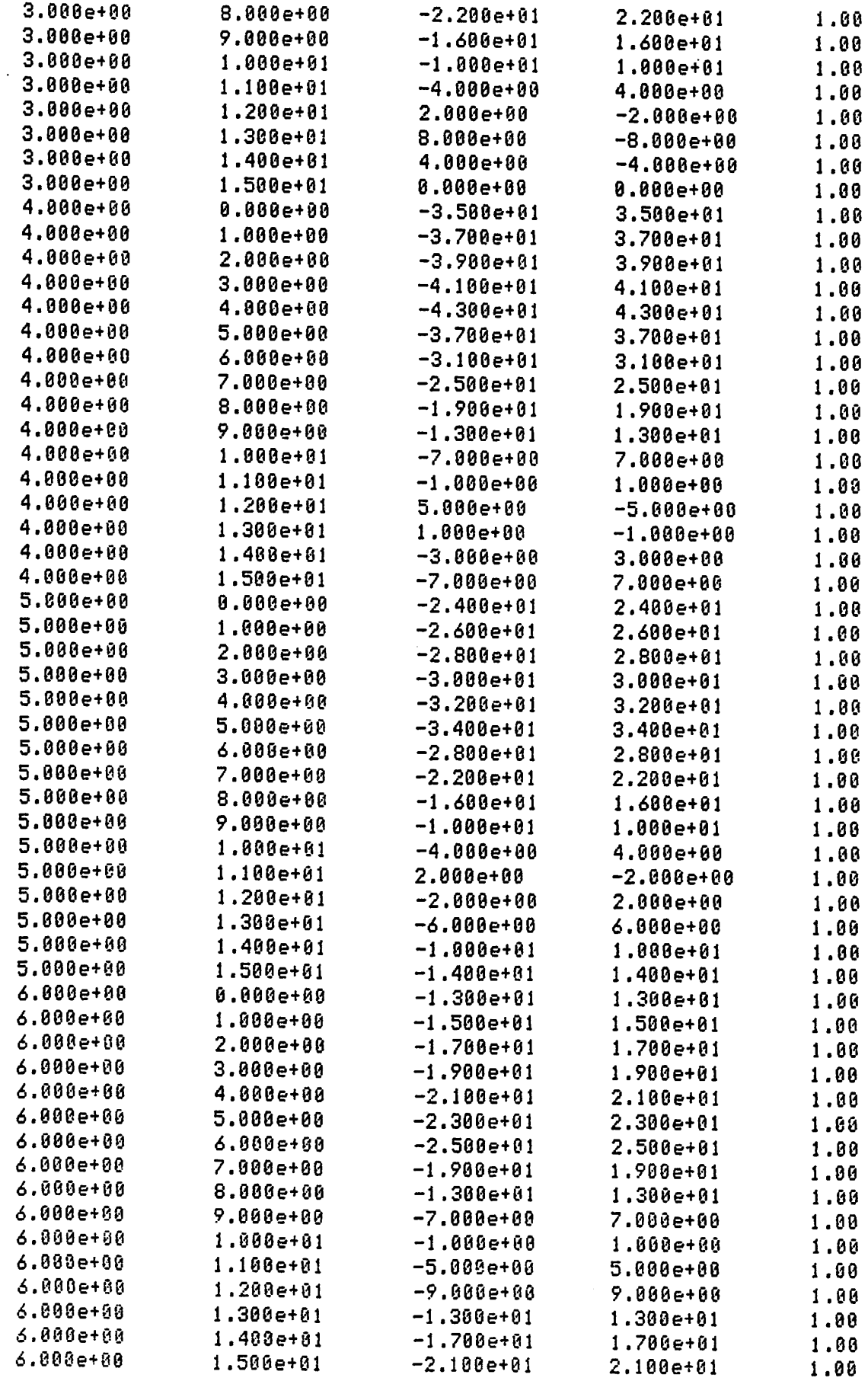

 $\hat{\mathbf{v}}$  $\mathcal{L}$ 

 $\hat{\mathcal{A}}$ 

 $\ddot{\phantom{a}}$ 

![](_page_24_Picture_10.jpeg)

 $\sim$ 

![](_page_25_Picture_10.jpeg)

 $\mathcal{L}^{\mathcal{L}}$ 

 $\mathcal{L}^{\pm}$ 

 $\mathcal{L}^{\text{max}}_{\text{max}}$  and  $\mathcal{L}^{\text{max}}_{\text{max}}$ 

 $\mathcal{L}(\mathcal{L}^{\mathcal{L}})$  and  $\mathcal{L}(\mathcal{L}^{\mathcal{L}})$  and  $\mathcal{L}(\mathcal{L}^{\mathcal{L}})$ 

![](_page_26_Picture_21.jpeg)

 $\sim 10^7$ 

![](_page_27_Figure_0.jpeg)

![](_page_27_Figure_1.jpeg)

![](_page_27_Figure_2.jpeg)

 $Fig. 2$ 

![](_page_28_Figure_0.jpeg)

 $\overline{1}$ 

![](_page_28_Figure_1.jpeg)

 $Fig. 3$ 

 $\prime$ 

# *APPENDIX : SOURCE CODE LISTINGS*

- *1. 1-dimensional canonical piecewise-linear modeling* pwlnl.c, pwln2.c, pwln3.c, readt.c, aclib.c, pwlngf.c
- *2. 2-dimensional canonical piecewise-linear modeling* modl.c, mod2.c, mod3.c, readt.c, aclib.c, modgf.c

*Feb 23 12:10 1986 g-f.h Page 1*

 $\ddot{\phantom{a}}$ 

 $\sim$ 

 $\sim$   $\sim$ 

*double LABEL\_SHIFT=0.5fNAME\_SHIFT=1.5; inl ^T^LS=5'N-TICKS=2JTICK\_LEN6TH=5,SI6 FIGS=3,LABEL SIDE=1: int SIZE=l,BOX=l,LABELS=l,TICKS=l,AXES=lT int TI=1; ' double OFFSET=0.5;*

 $\mathcal{L}_{\mathcal{A}}$ 

```
Jan 21 11:50 1986 pwln1.c Page 1
#include <stdio.h>
int m.n:
double *x1,*y1,*r1,*b1,*p,error,*w,lb,ub;
/* Canonical piecewise-linear modeling : 1-dimensional function.
                                                                  \frac{1}{2}main(argc,argv)
int arge:
char *arqv[];
X.
   FILE *fp,*gp,*fopen();
   char line[30]:
   sprintf(line,"%s.dat", ***argv);
   if (fp=fopen(line,"r")) == NULL)
   \left(printf("CAN'T OPEN THE DATA FILE %s\n", *argy);
       exist()\mathbf{A}pw1 model(fp):
   sprintf(line,"%s.c",*argv);
   print_pwl(line);
   fclose(fp);\mathcal{I}/* Follow the algorithm in Section 2 of the paper "Canonical Piecewise-
                                                                  \frac{1}{2}/* Linear Modeling" to find the optimal canonical piecewise-linear model
                                                                  */* for 2-terminal element which matches the measured data points with
                                                                  \frac{1}{2}/* minimal approximation error.
                                                                  \frac{1}{2}pwl model(fp)
FILE *fp;
€
   char ch[2];
   int i,j=0;/* get the data points and the initial partition on breakpoints */get_data(fp);\frac{x}{x} find the optimal canonical pwl model w.r.t. */
   /* the initial partition
                                            圣人
   if (opt_p(p, \& error) == -1)/* breakpoint(s) out of data region */
       exit_message("IMPROPER BOUNDARIES");
   \frac{1}{2} adjust the partition on breakpoints to \frac{1}{2}\frac{1}{2} get the optimal canonical pwl model
                                      \star/
   ch[0]-y';while (ch[0]=/y')\langle\frac{x}{x} try to get out of the control of a local minimum */
      if (j)=2)
```

```
Jan 21 11:50 1986 pwlnl.c Page 2
           \epsilonprintf("reaching a local minimum\n");
                printf("please enter a new set of breakpoints\n");
                for (i=0;i(n;i++)scanf("%lf",p+i);
                j=0;
                if (opt_p(p,&error) == -1)
                      exit_message<"IMPROPER BOUNDARIES");
           }
           \frac{1}{2} perform a line search and adjust the position of breakpoint(s) */
           if (l search(l) == -1)j++;
           \frac{1}{2} print the canonical pwl model \frac{1}{2}printf("\n*** partition boundaries ***\n");
           for (i=0;i(n;i++)printf('x = X.3e\n^n, p[i]);
           printf("a=%.3e\tb=%.3e\n",b1[0],b1[1]);
           for (i=0;i(n;i++)printf('c'd=%,3e\n',i + 1,b1[i + 2]);print-f<"continue? y/n\n");
           scanf("%1s",ch);
     \mathbf{3}\overline{\mathbf{z}}/* Get the measured data and the initial breakpoints) -from an input -file. */
qet data(fp)FILE *fp;
{
     char *cal1oc<);
     int i}
     /* read the measured data points */
     read_data(fp);printf("enter the number of breakpoints\n");
     scanf("%d",&n);
     /* dynamic allocation for the variables */v alloc();
     printf("enter the initial set of breakpoints\n");
     for (i=0;i(n;i++)scanf("%lf",p+i);
}
/* Dynamic allocation -for the variables. */
/**********************************************^^
\frac{v\_alloc()}{(v\_alloc() + v\_alloc() + v\_alloc() +
```

```
Jan 21 11:50 1986 pwlnl.c Page 3
    char *calloc<);
  \cdot r1 =(double \ast)calloc(m.sizeof(double));
   bi=(double *)calloc(n+2,sizeof(double));
    p=(double *)cal 1oc(n,sizeo-f(double));
\mathbf{A}\frac{1}{2} Perform the line search to adjust the position of breakpoint(s) for \frac{1}{2}/* reducing the error between the measured data points and the canonical */\lambda* pwl model. \ast/* pwl model.
/**************#******************************^^
l_search()
{
   char *calloc();
   int i,*ipvt,red=0,j=0 ;
   double t=1,*f,*g,*zq,rcond,max=0,fabs(),ratio=1;
   •f=(double *)cal loc(n*n,sizeo-f(double));
   g=(double *)cal loc(n ,sizeo-f(double));
    ipvt=(int *)calloc(n,sizeof(int));
   zq=(double *)calloc(n,sizeof(double));
   /* construct the matrix Y of Eq.(2.20) and the vector g of Eq.(2.15) */get_g_F(p,b1,r1,f,g);/* g is in the most descent direction */for (i=0:i(n;i++)g[i] = -g[i];/* find the line search direction inv(Y)*g */
   sgeco(f,n,ipvt,&rcond,zq);
   sgesl(f,n,ipvt,g,0);
   \frac{x}{x} max = norm-1 of the vector g \frac{x}{x}for (i=0;i(n;i++)if (fabs(q[i])\rangle_{max})max=fabs(q[i]);
   \frac{1}{2} adjust the breakpoint position until a minimum is reached \frac{1}{2}\frac{1}{2} along the line search direction
   while (t>0.1 && fabs(ratio))ie-3)
   \langlej++;
       i-f (new_p(&red,&t,g,max+l ,&ratio)==-l)
           break;
   }
   cfree(f);cfree(q) ;
   c-free(ipvt);
   c-free(zq);
   i f (j(3))return(-l);
   else
```

```
Jan 21 11:50 1986 pwlnl.c Page 4
         return(O);
 )
 /* get a new position o-f breakpoint(s). */
 /****************************9hs**********^^
 new_p(red,t,s,max,ratio)
 int *red;
 double *s,*t,max,*ratio;
 \zetachar *calloc();
     int i;
     double err,*px;
     px=(double *)calloc(n,sizeof(double));
     for (i=0;i(n;i++){
         px[i]=p[i];p[i] += *t*s[i]/max;
     }
     if (opt_p(p,&err)==-1)
         *ratio=l;
     else
         *ratio=(err-error)/error;
     printf("approximation error = X.3e\nn", err);/* approximation error is increasing */
     if (*ratio)0){
         if (*ratio<0.01)
         {
             cfree(px);
            return(-l);
         >
         *t = *t/4; /* reduce the increment size in line search */*red=1 :
         for (i=0; i \le n; i++)pCi3=pxti3;
     }
     /* approximation error is decreasing */
     else
     \epsilonif (*ratio)-0.1 && *red==0) /* double the increment size */
            *t=2*(*t):error=err;
     }
     c-free(px);
     return(0);
 >
/# When get stuck in a local minimum, adjust the breakpoint position along */
\frac{1}{2} a line direction until the approximation error begins to drop and may \frac{1}{2}\frac{1}{2} possibly get out the control region of the previous local minimum. \frac{1}{2}
```

```
Jan 21 11:50 1986 pwlnl.c Page 5
/*#******************#********************#^^
getoutO
{
   char *calloc();
   int i,k=0,t=0;
   double ratio,*px,*ss,err,errx;
   px=(double *)calloc(n,sizeo-f(double)) j
   ss=(double *)cal 1oc(n,sizeo-f (double));
   /* line direction */
   •for (i=0;i<n;i++)
       ss£i3=(ub-pCi3)/25;
   while (t++<=20)
   {
       i-f (t==20)
       {
            H (k=n)
               k=0;
            ss[k3=(lb-pCk3)/25;
           k++;
            t=l;
       }
       •for (i=0;i <n;i++)
           px[i3=p[i3+t*ssCi3;
       print-f("pxC03=X.3e\tpxC13=X.3e\tpx[23=^.3e\n",pxC03,pxC13,pxC23);
       opt_p(px,&err);
       i-f (t>l)
           ratio=(errx-err)/err;
       else
           rat io=(error-err)/error j
       printf("t=%d\terr=%.3e\tratio=%.3e\n",t,err,ratio);
       i f (ratio)0.05)
       \left(error=err;
           for (i=0;i(n;i++)pCi3=px[i3;
           break;
       }
       errx=err;
   }
   c-free(px);
   c-free(ss);
```
 $\mathcal{L}$ 

 $\ddot{\phantom{a}}$  $\hat{\boldsymbol{\gamma}}$ 

```
Jan 16 12:33 1986 pwln2.c Page 1
#include <stdio.h>
extern int n.m:
extern double *x1, *y1, *r1, *b1, *w;
extern double 1b.ub:
/* Find the parameters for the optimal canonical piecewise-linear model
                                                                      */* w.r.t. a given set of breakpoints.
                                                                       \frac{1}{2}opt_p(p, err)double *p, *err;
\epsilonchar *calloc():
   int *ipvt,i:
   double *a,*zq,rcond,get_err();
   /* check whether the breakpoint is out of the data region */
   for (i=0;i(n;i++)if (p[i])=ub !! p[i](=1b)
       €
           printf("the breakpoint %.3e is out of bound; enter a new one\n",
                  p[i]:
           scanf("%lf",p+i);
       \mathbf{3}iput=(int *)calloc(n+2,sizeof(int));
   zq=(double *)calloc(n+2,sizeof(double));
   a=(double *)calloc((n+2)*(n+2),sizeof(double));
   /* construct the matrix B=A*W*A', where A and W are */
   /* defined in Eqs. (2.6) and (2.7) respectively
                                                    \frac{1}{2}get_A(p,a);/* construct the vector b=A*W*y, where y and W are */
   /* defined in Eqs. (2.11) and (2.7) respectively
                                                   \star/
   get_b(p,b1,y1);/* find z=inv(B)*b for optimal parameters */
   sgeco(a,n+2,ipvt,&rcond,zq);
   if (rcond(1.0e-10)
   \epsilonprintf("\nSINGULAR MATRIX\n");
       for (i=0:i(n:i++))print{f("p[Xd]=}, 3e\text{ if }, i,p[i]);
       print(f("n"):
       return (-1):h,
   sgesl(a,n+2,ipvt,b1,0);/* estimate the approximation error */
   *err=get_err(p,b1,y1,r1);
   circle(a):cfree(ipvt);
```

```
Jan 16 12:33 1986 pwln2.c Page 2
   cfree(zq);
   return(0);
}
\frac{1}{2} Construct the matrix B=A*W*A', where A is defined in Eq.(2.6) and W is */
\frac{1}{2} the weighting factor specified by the user.
/*#*************************##****#***#****^^
get_A(p,a)
double *p,*a;
{
   int i,j,k;
   double fabs();
   for (k=0; k\{m; k++\}){
       a[0]=i/w[k];aC13+=xlEk3/wEk3;
   }
   •for (i=2;i<n+2;i++)
       for (k=0; k\{m; k+1\})a[i]+=fabs(x1[k]-p[i-2])/w[k];
   for (k=0; k\leq m; k++)aCn+33+=xlEk3*xlEk3/wEk3;
   •for (i=n+4;i<2*n+4;i++)
       for (k=0; k\langle m;k++\rangle)aEi3+=xlEl<3*-fabs(xlEk3-pEi-n-43)/wCk3;
   for (i=2;i(n+2;i++)for (j=i;j(n+2;j++)for (k=0; k\{m; k++\})aEi*(n+2) +j3+=-fabs(xl[k3-pEi-23)*-fabs(xlEk3-pEj-23)/w[k3;
   for (i=1; i \langle n+2; i++)for (j=0; j \le i; j++)a[i*(n+2)+j]=a[j*(n+2)+j];}
/* Construct the vector b=A*W*y, where A and W are defined in Eqs.(2.6) */
/* and (2.7), y is the data vector and is de-fined in Eq.(2.11). */
get_b(p,b,z)
double \ast p,\ast b,\ast z;
   int i,k;
   double fabs();
   for (i=0; i \le n+2; i++)bEi3=0.0;
   for (k=0; k\{m; k++){
       b[0]-z[k]/w[k];bE13+=xlEk3*zCk3/wEk3;
   3
   for (i=2;i(n+2;i++)
```

```
Jan 16 12:33 1986 pwln2.c Page 3
       for (k=0; k(m;k++)b[i]+=z[k]*fabs(x1[k]-p[i-2])/w[k];
\mathbf{A}/* Follow Eq. (2.2) to estimate the approximation error between the measured*/
/* data and the canonical piecewise-linear model.
                                                                    \frac{1}{2}double
get_error, b, y, r)double *p, *b, *y, *r;
€
   int i.k:
   double err=0, fabs();
   for (k=0; k(m;k++)\epsilonr[k]=0:
       r[k]=b[0]+b[1]*x1[k]-y[k];for (i=0;i(n;i++)r[k]+=b[i+2]*fabs(x1[k]-p[i]);
       r[k]=r[k]/w[k];err+=r[k]*r[k];\mathbf{a}return(err);
\overline{\mathbf{z}}/* Find the 1st order derivative g and the 2nd order derivative Y of the
                                                                    \ast//* approximation error w.r.t. the breakpoint position; g is found by
                                                                    \star/* Eq.(2.15) and represented by the 1-dim array g, Y is found by Eq.(2.20) */
/* and represented by the 1-dim array f.
                                                                    \ast/
get_g_F(p,b,r,f,g)double *p, *b, *r, *f, *g;\left\{ \right.int i,j,k;
   for (i=0; i \le n; i++)\epsilonfor (k=0; k\{m; k++)if (x1[k]-p[i](8))gli3+=2*bli+23*r[k]/w[k];e] se
              g[i]-=2*b[i+2]*r[k]/w[k];
       for (j=i;j(n;j++)for (k=0; k\langle m;k+1\rangle)€
              if \langle \langle x1[k]-p[i]\rangle * \langle x1[k]-p[j]\rangle \rangle\epsilonf[i*n+j]+=2*b[i+2]*b[j+2]/w[k];
                  f[j*n+i]=f[i*n+j];\mathbf{B}else
```
 $\epsilon$ 

 $\overline{\mathbf{z}}$  $3 - 1$ 

 $\overline{\phantom{a}}$ 

 $\overline{\mathbf{z}}$ 

 $\mathbb{R}^2$ 

 $f[i * n + j] = 2 * b[i + 2] * b[j + 2]/w[k];$  $f[j*n+i]=f[i*n+j];$ 

 $\label{eq:2.1} \begin{split} \mathcal{L}_{\text{max}}(\mathbf{r},\mathbf{r}) = \mathcal{L}_{\text{max}}(\mathbf{r},\mathbf{r}) \mathcal{L}_{\text{max}}(\mathbf{r},\mathbf{r}) \\ = \mathcal{L}_{\text{max}}(\mathbf{r},\mathbf{r}) = \mathcal{L}_{\text{max}}(\mathbf{r},\mathbf{r}) \mathcal{L}_{\text{max}}(\mathbf{r},\mathbf{r}) \mathcal{L}_{\text{max}}(\mathbf{r},\mathbf{r}) \\ = \mathcal{L}_{\text{max}}(\mathbf{r},\mathbf{r},\mathbf{r}) \mathcal{L}_{\text{max$ 

 $\mathcal{L}^{\mathcal{L}}(\mathcal{L}^{\mathcal{L}})$  and  $\mathcal{L}^{\mathcal{L}}(\mathcal{L}^{\mathcal{L}})$  and  $\mathcal{L}^{\mathcal{L}}(\mathcal{L}^{\mathcal{L}})$  and  $\mathcal{L}^{\mathcal{L}}(\mathcal{L}^{\mathcal{L}})$ 

 $\label{eq:2.1} \frac{1}{\sqrt{2\pi}}\frac{1}{\sqrt{2\pi}}\frac{1}{\sqrt$ 

 $\label{eq:2} \begin{split} \mathcal{L}_{\text{max}}(\mathbf{y},\mathbf{y}) = \mathcal{L}_{\text{max}}(\mathbf{y},\mathbf{y}) \mathcal{L}_{\text{max}}(\mathbf{y},\mathbf{y}) \mathcal{L}_{\text{max}}(\mathbf{y},\mathbf{y}) \mathcal{L}_{\text{max}}(\mathbf{y},\mathbf{y}) \mathcal{L}_{\text{max}}(\mathbf{y},\mathbf{y}) \mathcal{L}_{\text{max}}(\mathbf{y},\mathbf{y}) \mathcal{L}_{\text{max}}(\mathbf{y},\mathbf{y}) \mathcal{L}_{\text{max}}(\mathbf{y},\mathbf{y})$ 

 $\label{eq:2.1} \mathcal{L}_{\text{max}} = \frac{1}{2} \sum_{i=1}^{N} \frac{1}{2} \sum_{i=1}^{N} \frac{1}{2} \sum_{i=1}^{N} \frac{1}{2} \sum_{i=1}^{N} \frac{1}{2} \sum_{i=1}^{N} \frac{1}{2} \sum_{i=1}^{N} \frac{1}{2} \sum_{i=1}^{N} \frac{1}{2} \sum_{i=1}^{N} \frac{1}{2} \sum_{i=1}^{N} \frac{1}{2} \sum_{i=1}^{N} \frac{1}{2} \sum_{i=1}^{N} \frac{1}{2} \sum_{i=$ 

 $\mathcal{L}_{\text{max}}$  , where  $\mathcal{L}_{\text{max}}$  , where  $\mathcal{L}_{\text{max}}$  , where  $\mathcal{L}_{\text{max}}$ ita e la capación<br>Controla especiente de la capa<br>Controla especiente

 $\label{eq:2.1} \frac{1}{2}\sum_{i=1}^n\sum_{j=1}^n\frac{1}{2}\sum_{j=1}^n\sum_{j=1}^n\frac{1}{2}\sum_{j=1}^n\sum_{j=1}^n\frac{1}{2}\sum_{j=1}^n\frac{1}{2}\sum_{j=1}^n\frac{1}{2}\sum_{j=1}^n\frac{1}{2}\sum_{j=1}^n\frac{1}{2}\sum_{j=1}^n\frac{1}{2}\sum_{j=1}^n\frac{1}{2}\sum_{j=1}^n\frac{1}{2}\sum_{j=1}^n\frac{1}{2}\sum_{j=1}^n\frac{1$ 

 $\label{eq:2.1} \begin{split} \mathcal{A}^{\mu\nu}_{\mu\nu}(\rho) &= \frac{1}{2} \left( \frac{4\pi}{34} \right) \left( \frac{1}{2} \left( \frac{2\pi}{34} \right) \right) \left( \frac{2\pi}{34} \right) \left( \frac{2\pi}{34} \right) \left( \frac{2\pi}{34} \right) \left( \frac{2\pi}{34} \right) \left( \frac{2\pi}{34} \right) \left( \frac{2\pi}{34} \right) \left( \frac{2\pi}{34} \right) \left( \frac{2\pi}{34} \right) \left( \frac$ 

 $\label{eq:2.1} \frac{1}{2}\left(\frac{1}{\sqrt{2}}\right)^2\frac{1}{2}\left(\frac{1}{2}\right)^2.$  We can consider the  $\frac{1}{2}$ 

 $\sim 10^7$ 

 $\sim 10^{11}$ 

 $\sim 10^{11}$  m  $^{-1}$ 

 $\label{eq:2.1} \frac{1}{\sqrt{2}}\left(\frac{1}{\sqrt{2}}\right)^{2} \left(\frac{1}{\sqrt{2}}\right)^{2} \left(\frac{1}{\sqrt{2}}\right)^{2} \left(\frac{1}{\sqrt{2}}\right)^{2} \left(\frac{1}{\sqrt{2}}\right)^{2} \left(\frac{1}{\sqrt{2}}\right)^{2} \left(\frac{1}{\sqrt{2}}\right)^{2} \left(\frac{1}{\sqrt{2}}\right)^{2} \left(\frac{1}{\sqrt{2}}\right)^{2} \left(\frac{1}{\sqrt{2}}\right)^{2} \left(\frac{1}{\sqrt{2}}\right)^{2} \left(\$ 

 $\sim$   $\sim$ 

```
1 11:12 1986 pwln3.c Page 1
Mar
#include <stdio.h>
extern int m,n;
extern double 1b, ub, *b1, *p;
/* Print the optimal canonical piecewise-linear model into the file
                                                                                          \frac{1}{2}/* "xx...x.c", where "xx...x.dat" is the filename of the data file.
                                                                                          \starprint_pwl(line)
char *line;
\overline{\mathbf{C}}int i;
     FILE *fopen(),*fp;
     if ((fp=fopen(line,"w"))==NULL)
     €
          printf("CAN'T OPEN %s\n",line);
          exit():
     \mathbf{A}/* print the main program */
     fprintf(fp, "main(argc, argv)\n");
     fprintf(fp, "int argc;\ln"):
     fprintf(fp,"char *argv[];\n");
     fprint(f, f), "\langle \nabla n \ranglepwl_draw(argc,argv);\n}\n\n");
    /* print the canonical pwl function */
     fprint{f(fp, "double pu](x)\n\n\overline{\n}'};fprintf(fp,"double x;\n");
     fprint(f, f', n'');
     fprint(f, \mu)double z, fabs(); \ln\ln^n ;
     fprintf(fp,")
                        z = \frac{7.3e^{\frac{1}{2}}}{.3e^{\frac{1}{2}}}\sin^n, bi[8], bi[1]);
     for (i=0; i \langle n; i++)fprintf(fp,")
                             z == X.3e*fabs(x-X.3e); \n\in \n 0; \n 0; \n 0; \n 10; \n 11; \n 21; \n 0; \n 11; \n 12; \n 13; \n 14; \n 15; \n 16; \n 17; \n 18; \n 19; \n 10; \n 11; \n 12; \n 13; \n 14; \n 15; \n 16; \n 17; \n 18; \n 19; \n 10; \n 11; \n 12; \n 13; \n 14; \n 15; \n 16; \n 17; \fprintf(fp,"
                        return(z); \n\hbar^n);fprint(f(p, "3\n\cdot)):
    fclose(fp):
\mathbf{A}
```

```
Jan 15 11:50 1986 readt.c Page 1
#include <stdio.h>
double lc.uc:
extern int n,m;
extern double *x1, *y1, *w, lb, ub;
/* Read the data file and assign the weighting factor for each data point. */
read_data(fp)
FILE *fp;
\epsilonchar line[81], *cal(0):
    int i=0,j;
    double fabs():
    /* temperatory allocation of the data points and the weighting factor */
    x1 = (double *) calloc(1000, sizeof(double));yi=(double *)calloc(1888, sizeof(double));
   w=(double *)calloc(1888,sizeof(double));
    /* read each data point and the weighting factor */
    i=0;1b = 18888;ub = -10000;1c = 10000:uc = -10000:while (fgets(line, 80, fp) := NULL)\epsilonsscanf(line,"%lf%lf%lf",x1+i,y1+i,w+i);
       \frac{1}{2} find the lower and the upper bound */
       if (lb \gt x1[i])lb=x1[i];if (ub < x1[i])
           ub=x1[i];if \langle c \rangle yilil)
           lc=y1[i]:
       if (uc < y1[i])uc=y1[i];i++\overline{\mathbf{z}}m = i;
   /* re-allocation after the exact number of data points is known */
   rallocd(&x1,m,1000):
   rallocd(&y1.m.1000):
   rallocd(&w,m,1000);
\mathbf{A}
```

```
Mar
   1 11:12 1986 pwlngf.c Page 1
#include <stdio.h>
#include "/usr/include/local/graf.h"
#include "of.h"
int m.n:
double *x1, *y1, *w, !b, ub;extern double lc, uc;
/* Draw family of curves of MOS transistor : I_ds vs V_ds parametrized */
7* by V qs.
                                                                    *pwl_draw(argc,argv)
int arge:
char *arqv[];
€
   GRAF * gp, * graf\_open();
   FILE *fopen(), *fp;double ymin, ymax;
   char x_name[30], y_name[30], title[30], line[20];
   double x, y, z:
   double pw1():
   int i,j,k;
   if \langle \text{ange} \rangle = 2exit_message("PWLDRAW DATAFILE"):
   sprintf(line,"%s.dat",*++argv);
   if (fp=fopen(line,"r")) == NULL)
   €
       printf("CAN'T OPEN THE DATA FILE %s\n", line);
       exit()\mathbf{A}read_data(fp);
   ymin=lc-(uc-lc)*0.2:
   ymax=uc+(uc-lc)*0.2:
   /* assign coordinate titles */
   sprintf(x_name,"x-axis");
   sprintf(y_name,"y-axis");
   sprintf(title,"CANONICAL PWL MODEL");
   mgiasngp(8,8);/* assign the graphic processor */
   gp = qraf_open();
   \frac{1}{2} draw the graphic coordinate box \frac{1}{2}setup_graf(lb,ub,ymin,ymax,x_name,y_name,title,gp);
   mgihue(5);k=m/5;
   y = pwl(1b);graf_move(lb,y,gp);
   for (i=0; i \langle k; i++)€
```

```
Mar 1 11:12 1986 pwlngf.c Page 2
        x=lb+5*(i+l)*(ub-lb)/(m-l);
        y=pwl(x);
        graf_draw(x,y,gp);
    }
    mgihue(3);
    for (i=0; i \langle m;i++\rangle)graf_point(xlEi3,ylEi3,gp);
    graf__close(gp) ;
    majdeago();
    fclose(fp);
}
/*******************************************^^
/* Draw the graphic coordinate box. */
setup__graf (xmin, xmax, ymi n, ymax, x_name,y__name, t i 11 e, gp)
double xmin,xmax,ymin,ymax;
char x_name[], y_name[], title[];
GRAF *gp;
{
    if (gp==NULL)
    {
        printf("Qp=NULL\n");
       exit();
    )
    define_colors();
   mgihue(l);
    set_screen(80,600,140,500,gp);
    set_real(xmin,xmax,ymin,ymax,gp);
    set_x_axis(N_LBLS,N_TICKS,TICK_LENGTH,SIG_FIGS,LABEL_SIDE,LABEL_SHIFT,
   x_name,NAME_SHIFT,gp);
    set_y_ax is(NJ_BLS,N_TICKS,TICK_LENGTH,SIG_FIGS,LABEL_SIDE,LABEL_SHIFT,
   y_name,NAME_SHIFT,gp);
    set_title(title,S!ZE,OFFSET,gp);
   TI=1;
    draw_bounds(BOX,LABELS,TICKS,AXES,TI,gp);
\overline{\mathbf{a}}/********************************************^
define_colors()
{
   mgipln(31);
   mgiclearpln(0,-l,0);
   mgicm(1,0xf0f0f0L);
   mgicm(2,Gx00f0a0L);
   mgicrn(3,0xf0f008L);
   mgicm(4,0xf003f0L);
   mgicm(5,0xf00000L);
   mgicm(6,0xa0b005L);
   mgicm(7,0x00f000L);
   mgicm(8,0x0000f0L);
```

```
Feb 28 09:00 1986 aclib.c Page 1
```
#include <stdio.h>

```
/* Convert a real number expression terminated by a unit character to a
                                                                            \star/
/* real number with double precision.
                                                                            \frac{1}{2}double stof(s)char *_{5}:
           \frac{x}{x} input string expression */
\left\langle \right\ranglechar *d; /* number field expression */
    char ch;
               /* unit character */
    char *calloc():
    double x,atof();
    d=calloc(strlen(s)+1,sizeof(char));
    ch = *(s+strlen(s)-1); /* extract the last character */<br>
\frac{1}{2} /* (1) \frac{1}{2} /* (1) \frac{1}{2} (1) \frac{1}{2} (1) \frac{1}{2} (1) \frac{1}{2} (1) \frac{1}{2} (1) \frac{1}{2} (1) \frac{1}{2} (1) \frac{1}{2} (1) \frac{1}{2} (1) \frac{if \left(\text{ch}\right)\left(9', 1; \text{ch}\right)\left(9'\right)/* if it is a unit character */
    \epsilonstropy(d,s);strdel(d,strlen(s)-1,1); /* extract the number field */
        x=atof(d):switch(ch)
        \epsiloncase 'K' : x=x*1e3; break;
                                                7* Kilo */case 'M': x=x*1e6; break;
                                               7* Mega */case 'G' : x=x*1e9; break;
                                                7* Giga */case 'T' : x=x*1e12; break;
                                                /* Tera */
            case 'm' : x=x*1e-3; break;
                                               \frac{1}{2} milli \frac{1}{2}case 'u' : x=x*1e-6; break:
                                               7* micro */case 'n' : x=x*1e-9; break;
                                                7* naro */case 'p' : x=x*1e-12; break;
                                               /* pico */case 'f' : x=x*1e-15; break;
                                                /* femptl */default:printf("UNDEFINED UNIT CHARACTER %c\n",ch);
                           exist():
                       \mathbf{A}break:
        \overline{\mathbf{3}}\mathbf{A}else x=atof(s);return(x);\mathbf{A}/* Give the sign of a real number x: 1 if x)=0 and -1 if x=0.
                                                                            \frac{1}{2}sgn(x)double x;€
    if (x)=0 return(1);
   else return(-1):
\mathbf{a}
```

```
/* Switch two real number.
                                                  \frac{1}{2}switch_d(a,b)
double *a,*b;
€
   double c;
  c = *a:
  \ast a = \ast b:
  *b = cj\mathbf{A}/* Switch two integer number.
                                                  \star/
switch i(a,b)int *a,*b:
€
  int c;
  c = *a;
  \ast a = \ast b:
  *b = c;\overline{\phantom{a}}/* Find the i-th word w from the string s.
                                                  \star/
find_word(s,w,i)
char *s, *w;
int i;
\overline{\mathbf{C}}int k=1, m=0, n=0, j;
  char *ps;
  j = s t - len(s) + 1;/* starting position in the input string s */
  p s = swhile (**s==' ' & & m++(j)\frac{1}{2} delete leading blanks in s */
     5++:
  i f (m(j)
  €
     while (k \leq i \leq k n++(j)€
       /* search the starting position for the i-th word */
        if (*s ==' ' & & (s + 1) = ' '')k++5++;\mathcal{Y}
```

```
Feb 28 09:00 1986 aclib.c Page 3
        while (*s!=' ' && *s!='\t' && *s!='\0' && n(j)
            \frac{1}{2} \frac{1}{2} \frac{1}{2} \frac{1}{2} \frac{1}{2} \frac{1}{2} \frac{1}{2} \frac{1}{2} \frac{1}{2} \frac{1}{2} \frac{1}{2} \frac{1}{2} \frac{1}{2} \frac{1}{2} \frac{1}{2} \frac{1}{2} \frac{1}{2} \frac{1}{2} \frac{1}{2} \frac{1}{2} \frac{1}{2} \frac{1}{2} \frac{1}{2} copy the i-th word to w */
        *w = '0';
    \mathbf{3}if (m)=j | | n \rangle = j)
    €
        printf("FAIL TO FIND A WORD IN %s\n",ps);
        exist()\mathbf{A}\mathbf{A}\frac{1}{2} Find the position of the string t within the string s; -1 is returned
                                                                        \ast//* if t is not found within s.
                                                                         ₩
find index(t,s)
char *s,*t;
\left\langle \right\rangleint i,j,k;for (i=0; s[i] != '\\0'; i++)€
        for (j=i, k=0; t[k]!=\{0\} && s[j]=t[k]; j++, k++);
        if (t[k]=1\return(i):
    ٦
    return(-1):\mathbf{a}/* Delete n characters from the n1-th position of string s.
                                                                        \star/
strdel(s,n1,n)char *s:
int ni,n:
\epsilonint i,j,k=0;j=str\{en(s)+1\}for (i=0; k<=j, s[i+n1+n] != '\\0; k++, i++)s[i+ni]=s[i+ni+n];
    if (k)j)£.
       printf("ERROR IN STRDEL IN STRING\n");
       printf("%s\n",s);
       exist();
    \overline{\phantom{a}}else s[i+n1]=\sqrt{8}:
\mathcal{Y}/* Get rid of unnecessary spaces in the string.
                                                                        \star/
```

```
Feb 28 09:00 1986 aclib.c Page 4
s^{q}eez(s)char *s:
\epsilonchar **s, **t, *t, *calloc();
   int i=0,k:
   SX = S;
   k = s tr len(s);t = callloc(k+1,sizeof(int));tx=1:while (**sx := \sqrt{8} && i++(k)
   \left\langle \right\rangleif (**sx := ' && *sx != '\t' && *sx != '\n')
         *tx++ = *sx++;else sx++;
   \mathbf{A}*tx = \sqrt{0};
   if (i)exit_message("ERROR IN SQEEZ");
   else
      strongs, t;
\mathbf{3}/* Print a message and exit.
                                                         *exit_message(message)
char *message:
\overline{\mathbf{C}}printf("%s\n",message):
   exist:
\overline{\phantom{a}}/* allocate space for integer.
                                                         *callor(n, pt, s)int n, **pt;
char **s;
\epsilonchar *calloc():
   int *p:
   p = (int * ) calloc(n, sizeof(int));
   if (p == NULL)€
      printf("CAN'T ALLOCATE SPACE FOR %s\n",s);
      exist():
   \mathbf{C}else
      *pt = pj\mathcal{F}
```

```
Feb 28 09:00 1986 aclib.c Page 5
/* Allocate space for double.
                                                          \ddot{x}callocd(n, pt, s)
int n;
double **pt;
char *s:
₹
   char *cal}(o;double \ast p;
   p = (double *) calloc(n, sizeof(double));
   if (p == NULL)\overline{\mathbf{C}}printf("CAN'T ALLOCATE SPACE FOR %s\n",s);
      exist:
   \mathbf{A}else
      *pt = pi\overline{\mathbf{z}}/* Re-allocate oldsize of integers to a new area with newsize spaces.
                                                         *ralloci(ip, newsize, oldsize)
int **ip, newsize, oldsize;
€
   char *calloc();
   int i, size, *pt;
   /* allocate a new space */
   pt = *ip:if ((*ip= (int *) calloc(newsize, sizeof(int)))==NULL)
      exit_message("CAN'T RE_ALLOCATE");
   if (newsize(oldsize)
      size=newsize;
   else
      size=oldsize;
   /* move the data to the new area */
   for (i=8; i \leq s; i \leq s; i++)(\ast i) (i]=pt[i];
   cfree(pt);
\mathbf{A}/* Re-allocate oldsize of doubles to a new area with newsize spaces.
                                                         *rallocd(dp,newsize,oldsize)
int newsize, oldsize;
double **dp:
₹
```

```
Feb 28 09:00 1986 aclib.c Page 6
    char *calloc();
  . int i, size;
    double *pt:/* allocate the a new space */
    pt = *dp:
    if ((*dp= (double *) calloc(newsize,sizeof(double)))==NULL)
        exit_message("CAN'T RE_ALLOCATE");
    if (newsize(oldsize) size=newsize;
    else size=oldsize:
   /* move the data to the new area */
    for (i=0; i \leq i \leq i+1)(*dp)[i]=pt[i];cfree(pt);\overline{\mathbf{3}}/* Transform a double precision number to its ASCII code.
                                                                       \frac{1}{2}f_to_ax(x,d)double x<sub>i</sub>char d11:€
   int i;
   char e[20], e1[8], e2[10];
   double fabs():
   sprintf(e,"%.5e",fabs(x)); /* e = ASCII code of \{x\} */
   strong(e1, e, 7):/* ei = number field of e */
   e1[7]='\10':
   /* delete unnecessary '0' in e1 */
   for (i=6;i)0;i--€
       if \left( ei[i]=='0' || ei[i]==',') ei[i]='\0';
       else break:
   \mathbf{A}strcpy(e2, e+7):\frac{1}{2} e2 = exponent of e */
   /* delete unnecessary '0' in e2 */
   i=0;while (i++2 && e2[2]=='0')
       strdel(e2,2,1):if (sirlen(e2)=2) e2[8]=\sqrt{8}i;
   if (e2[1]=^{-/+'}) strdel(e2,1,1);
   /* concate e1 (number) with e2 (exponent) */
   if(x(0)sprintf(d, "-\%s\%s", e1, e2);else
       sprint(d, "XsXs", e1, e2);
```

```
Jan 21 12:29 1986 modi.c Page 1
#include <stdio.h>
int m,n;
double *x1, *x2, *y1, *r1, *b1, *p, *q, error, *w;
/* Canonical piecewise-linear modeling : 2-dimensional function.
                                                                   \frac{1}{2}main(argc.argv)
int aroc:
char *arov[]:
X.
   FILE *fp, *fopen();
   char line[30]:
   \frac{1}{2} open the data file */
   if \langle \text{area} := 2 \rangleexit_message("PWLMOD2 DATA_FILE");
   sprintf(line."%s.dat", ***argv);
   if (fp=fopen(line,"r")) == NULL)
   Æ.
       printf("CAN'T OPEN THE DATA FILE\n");
       exist()\overline{\mathbf{z}}/* canonical pwl modeling */
   pwl_model(fp);
   fclose(fp);
   \frac{1}{2} print the optimal canonical pwl model equation \frac{1}{2}/* to the output file xx...x.c
                                                \star/
   sprintf(line,"%s.c", *argv);
   print_pwl(line):
\overline{\mathbf{3}}/* Follow the formulae of Section 3 of the paper (ERL Memo M85/35) to find */
/* the optimal canonical piecewise-linear model for 2-port (or 3-terminal) */
7* elements.
                                                                   \frac{1}{2}pwl_modei(fp)
FILE *fp;
\epsilonchar ch[2];
   int i;
   \frac{1}{2} read the data and get the initial partition boundaries */
   get data(fp):
   \sqrt{*} find the optimal canonical pwl model w.r.t. the initial partition *\sqrt{ }if (opt_p(p,q, \&error) == -1)exit_message("IMPROPER BOUNDARIES");
```

```
Jan 21 12:29 1986 modi.c Page 2
    \frac{1}{2} adjust the partition boundaries to get the optimal canonical */
    /* 2-dimensional canonical pwl model
                                                           \frac{1}{2}ch[0]='y':
    while (ch[0]=/y')K.
       /* perform the line search */
       l_search();
       \frac{1}{2} print the optimal canonical pwl model */
       printf("\n*** partition boundaries ***\n");
       for (i=0;i(n;i++)printf("%.2e*x - y + %.2e = 0 \n", p[i], q[i]);
       printf("a=%.3e\tb11=%.3e\tb12=%.3e\n",b1[8],b1[1],b1[2]);
       for (i=0:i(n:i++)printf("c1%d=%.3e\n",i+1,b1[i+3]);
       printf("continue? y/n\n");
       scanf("%is",ch);
       /* try to get out of a local minimum */
       if (ch[0]=='z')\langlegetout()ch[0]=\gamma;
       \overline{\mathbf{z}}\mathbf{L}\mathbf{A}/* Read the input data points and the initial partition boundariies.
                                                                 \ddot{x}get_data(fp)
FILE *fp;
\epsilonchar *calloc();
   int i;
   /* read the measured data */
   read_data(fp);
   printf("enter the number of partition boundaries\n");
   scanf("%d", &n);
   v_{\text{alloc}}():
   printf("enter the initial set of partition boundaries\n");
   for (i=0; i \le n; i++)scanf("%lf%lf",p+i,q+i);
\mathcal{P}/* Dynamic allocation for the variables.
                                                                 ¥/
v_alloc()\epsilonchar *calloc():
```

```
Jan 21 12:29 1986 modl.c Page 3
      rl=(double *)calloc(m,sizeof(double));
      bl=(double *)cal1oc(n+3,sizeof(double));
      p=(double *)calloc(n,sizeof(double));
 q=(double *)calloc(n,sizeof(double));
/*****************************************^^^
/* Perform the line search on the partition boundaries for reducing the */ /* approximation error. #/ /****************************#######<^#<#<#######^#<#^##^^##^^###########/
 l_search()
 {
      char *cal();
      int i,*ipvt,red=0;
      double t=l,*f,*g,*zq,rcond,max=0,fabs(),ratio=l;
      f=(double *)calloc(4*n*n,sizeof(double));
      g=(double *)calloc(2*n,sizeof(double));
      ipvt=(int *)calloc(2*n,sizeof(int));
      zq=(double *)calloc(2*n,sizeof(double));
      \frac{1}{2} get the matrix Y and the vector g in Eqs.(2.15-2.16) */
      get_g_F(p,q,b1,r1,f,g);\frac{x}{1 + \frac{y}{1 + \frac{y}{1 + \frac{z}{1 + \frac{zfor (i=8;i(2*n;i++)gli3 = -gli3;sgeco(f,2*n,ipvt,&rcond,zq);
      sges1(f,2*n,ipvt,g,8);/* find the infinite norm */
      for (i=0;i(2*n;i++)if (fabs(gEi3)>max)
                 max=fabs(gEi3);
     \frac{1}{2} get a new partition along the line direction \frac{1}{2}while (t>0.1 && fabs(ratio)>le-3)
           new_p(&red,&t,g,max+l,&ratio);
     cfree(f);
      cfree(g);
     cfree(ipvt);
      cfree(zq);
}
/*******************************s##<#######s<<#<^#s^ft<^^<<^<s#^^^^#^^/
/* Adjust the partition boundaries along the line search direction. */ /*************************<***s#^^###^^^^<s^#####^^^<#^^^s#ss#^<^#/
new_p(red,t,s,max,rat io)
int *red;
double *s,*t,max,*ratio;
     char *calloc();
     int i;
```

```
Jan 21 12:29 1986 modl.c Page 4
    double err,*px,*qx,rat,fabsO;
    px=(double *)calloc(2*n,sizeof(double));
    qx=(double *)calloc(2*n,sizeof(double));
    for (i=0;i<n;i++)
    {
        pxEi3=pEi3;
        qxii]=q[i];
        pEi3+= *t*sEi3/max;
        qEi3+= *t*sEi+n3/max;
    }
    rat = *ratio;
    if (opt_p(p,q,&err)==-!)
        *ratio=l ;
    else
        *ratio=(err-error)/error;
    printf('approximation error = X.3e\ n",err);rat=(rat-*ratio)/rat;
    \frac{1}{2} reduce the increment size if the error is increasing \frac{1}{2}if (*ratio)0)
    {
        *t = *t/4:
        *red=l;
        for (i=0;i(n;i++)\epsilonpEi3=pxEi3;
            qEi3=qxEi3;
        }
    }
    else
    {
        \frac{1}{4} increase the increment size if the error decreases \frac{1}{4}if ((*ratio<-0.02 !! fabs(rat)<0.1) && *red=0)
            *t=2*(*t);
        error=err;
    }
    cfree(px);
    cfree(qx);
}
/*********#************************#<^^^#^^#^##^#^s^^#9t^^s<##^###SSSjt####^<#/
/* Adjust the partition boundaries until the approximation error gets out */
/* of the range of a local minimum.
/*********************************************^^
getout()
€
    char *calloc();
    int i,t=0;
    double *px,*qx,*ss,err,errx,ratio;
    px=<double *)calloc(n,sizeof(double))
    qx=(double *)calloc<n,sizeof(double))
    ss=(double *)calloc(n,sizeof(double))
```
 $\overline{\phantom{0}}$ 

 $\bar{z}$ 

```
Jan 21 12:29 1986 modl.c Page 5
    /* find the increment size */
    for (i=0; i \langle n;i++\rangle)i f (-1 * q[i]/p[i]/3.5)sss[i]=(5-q[i])/25;
        else
             ss[1] = -1*(5*pi[i] + q[i])/25;/* get a new partition */
    while (t++<=10)\langlefor (i=0; i \le n; i++)qxEi3=qEi3+t*ssEi3;
        opt_p(p,qx,&err);
        if(t)ijratio=(errx-err)/err;
        else
            ratio=(error-err)/error;
        printf("approximation error = X.3e\n",err);
        if (ratio>0.02)
        \left(error=err;
            for (i=0;i(n;i++)qEi3=qxEi3;
            break:
        }
        errx=err;
    }
    for (i=0;i(n;i++)qEi3=qxEi3;
    cfree(ss);
    cfree(px);
    cfree(qx);
```

```
\mathcal{E}
```

```
Jan 17 11:29 1986 mod2.c Page 1
#include (stdin.h)
extern int n.m:
extern double *x1, *x2, *y1, *r1, *b1, *w;
/* Find the optimal parameters of a canonical piecewise-linear model w.r.t.*/
/* a set of partition boundaries.
                                                              *opt_p(p,q,err)double \ast p, \ast q, \ast err;€
   char *calloc();
   int *iput;
   double *a,*zq, rcond, get err():
   ipvt=(int *)calloc(n+3,sizeof(int));
   zq=(double *)calloc(n+3,sizeof(double));
   a=(double *)calloc((n+3)*(n+3),sizeof(double));
   /* Find the matrix B=A*W*A' in Eq.(3.17) */
   get_A(p,q,a);/* find the vector b=A*W*y in Eq. (3.17) */
   get_b(p,q,b1,y1);/* solve B*z=b for the optimal canonical pwl parameters */
   sgeco(a,n+3,ipvt,&rcond,zq);
   if (rcond(1.0e-10)
      return(-1):sgesl(a, n+3, ipvt, b1, 0);\frac{1}{2} find the estimation error */
   *err=get_err(p,q,b1,y1,r1);
   circle(a);cfree(ipvt);
   cfree(zq):
   return(0);\mathbf{1}/* Construct the matrix B=A*W*A', where A is defined in Eq. (3.13).
                                                             \star/
get_A(p,q,a)double *_p, *_q, *_a;€
   int i,j,k;double fabs();
   for (k=0; k\langle m;k+1\rangle)€
      a[0]-w[k];a[i] +=x1[k] *w[k] :
```

```
Jan 17 11:29 1986 mod2.c Page 2
        aE23+=x2Ek3*wEl<3;
    }
    for (i=3;i<n+3;i++)
        for (k=0;k<m;k++)
    aEi3+=fabs(pCi-33*xlEk3-x2Ek3+qEi-33)*wEk3; for (k=0;k<m;k++)
    {
        aEn+43+=xlEk3*xlEk3*wEk3;
        aEn+53+=xlEk3*x2Ek3*wEk3;
    }
    for (i=n+6;i<2*n+6;i++)
        for (k=0; k\{m; k++\})aEi3+=xlEk3*fabs(pEi-n-63*xlEk3-x2Ek3+qEi-n-63)*wEk3; for (k=0;k<m;k++)
        aE2*n+83+=x2Ek3*x2Ek3*wEl<3;
    for (i=2*n+9;i<3*n+9;i++)
        for (k=0;k<m;k++)
    aEi3+=x2Ek3*fabs(pEi-2*n-93*xlEk3-x2Ek3+qEi-2*n-93)*wEk3; for (i=3;i<n+3;i++)
        for (j=i;j(n+3;j++)for (k=0; k\{m; k++\})aEi*(n+3)+j3+=fabs(pEi-33*xlEk3-x2Ek3+qEi-33)*
                              fabs(pEj-33*xlEk3-x2Ek3+qEj-33)*wEk3;
    for (i=1:i(n+3;i++)for (j=0; j<i;j++)
            aEi*(n+3)+j3=aEj*(n+3)+i3;
}
/*******************************s*<*####^##s<s<^#######s#^#<<##%^^##s<s##<^/
\frac{1}{2} Construct the vector b=A*W*y, where A and y are defined in Eqs.(3.13) */
\frac{1}{2} and (3.16) respectively.
/**************#*********************#*^^^##^###^#####^####^^^#####^/
get_b(p,q,b,z)
double *p,*q,*b,*z;
{
    int i ,k;
    double fabs();
    for (i=0;i<n+3;i++)
        bEi3=0.0;;
    for (k=0;k<m;k++)
    {
        b[0]-z[k]*w[k];bE13+=xlEk3*zEk3*wEk3;
        bE23+=x2Ek3*zEk3*wEl<3;
    >
    for (i=3;i<n+3;i++)
        for (k=0;k<m;k++)
            bEi3+=zEl<3*fabs(pEi-33*xlEk3-x2EI<3+qEi-33)*wEk3;
\mathcal{I}/********************************************s#^###^###^^#^###^####^###^v
/* Estimate the approximation error w.r.t. a canonical piecewise-linear \frac{*/}{\frac{2}{3}}\lambda* model. \lambda/************************************************#.)t<#######<####^###^####^/
```

```
Jan 17 11:29 1986 mod2.c Page 3
double
get_err(p,q,b,y,r)
double *p,*q,*b,*y,*r; \overline{\mathbf{C}}int i ,k;
    double err=0, fabs();
    for (k=0;k<m;k++)
    \epsilonr[k]=0:
         rEk3=bE0 3+bE13*xlEk3+bE23*x2EI<3-yEl<3;
         for (i=0;i(n;i++)rEk3+=bEi+33*fabs(pEi3*xlEk3-x2Ek3+qEi3);
        rEk3=rEk3*wEk3;
         err+=rEk3*rEk3;
    }
    return(err);
}
/****************************<^*^^$ss###^^^^##<#^<#######^#s#s<^<##^^<<###<</
\frac{1}{2} Find the matrix Y in Eq.(3.22) (represented by the 1-dim array f) and \frac{1}{2}/* the vector g in Eq.(3.21) (represented by the 1-dim array g). \ast//****************************************************^^
get_g_F(p,q,b,r,f,g)double *D,*q,*b,*r,*f,*g;
{
    int i,j,k;
    for (i=0;i(n;i++)\epsilonfor (k=0; k\{m; k++\})\overline{\mathbf{C}}if (pEi3*xlEk3-x2Ek3+qEi3>=0)
             \epsilongEi3+=2*bEi+33*xlEk3*rEk3*wEk3;
                 gli+n3+2*bli+33*r[k]*w[k];}
            else
             {
                 gEi3-=2*bEi+33*xlEk3*rEk3*wEk3;
                 gEi+n3-=2*bEi+33*rEk3*wEk3;
            }
        }
        for (j=0; j \le n; j++)for (k=0; k(m:k++){
                 if ((pEi3*xiEl<3-x2Ek3 +qEi3)*(pEj3*xlEl<3-x2Ek3 +qEj3))0)
                     fEi*2*n+j3+=2*xlEk3*xHk3*bii +33*bEj +33*wEk3;
                     fEi*2*n+n+j3+=2*xlEk3*bEi+33*bEj+33*wEk3;
                     fE(n+j)*2*n+i3=fEi*2*n+n+j3;
                     fE(n+i)*2*n+n+j3+=2*bEi+33*bEj+33*wCk3;
                 }
                 else
```
 $\mathbf \zeta$  $f[i*2*n+j]-2*x1[k]*x1[k]*b[i+3]*b[j+3]*wt[k];$ fEi\*2\*n+n+j3-=2\*xlEI<3\*bEi+33\*bEj+33\*wEk3; f[(n+j)\*2\*n+i]=f[i\*2\*n+n+j]; fE(n+i)\*2\*n+n+j3-=2\*bEi+33\*bEj+33\*wEk3; $\ddot{\phantom{a}}$  $\mathfrak z$  $\mathbf{a}$  $\overline{a}$  $\mathfrak z$  $\mathbf{A}$ 

 $\mathcal{L}$ 

 $\mathcal{L}_{\mathcal{L}}$ 

 $\bar{\lambda}$ 

 $\mathcal{L}_{\text{in}}$ 

 $\Delta$ 

 $\mathcal{F}_{\text{int}}$ 

 $\hat{\mathbf{r}}$ 

```
Mar 1 11:32 1986 mod3.c Page 1
#include <stdio.h>
extern int n:
extern double *b1,*p,*q;
/* Print the optimal canonical piecewise-linear model into the file
                                                                       \frac{1}{2}7* "pwl.c".
                                                                       \frac{1}{2}print_pwl(line)
char *line:
\epsilonint i:
    FILE *fp,*fopen();
    if ( {fp=fopen(line,"w")) == NULL)
    \epsilonprintf("CAN'T OPEN %s\n", line);
       exist()\mathbf{A}\frac{1}{2} print the main program */
    fprintf(fp,"main(argc,argv)\n");
    fprintf(fp,"int argc;\n");
    fprintf(fp, "char *argv[];\n");
    fprintf(fp,"{\n
                      pwl_draw1(argc,argv);\n}\n\n");
   \frac{1}{2} print the canonical pwl function */
    fprintf(fp,"double pwl(x,y)\n");
    fprintf(fp,"double x, y; \n\begin{bmatrix} n^n \\ n \end{bmatrix};
    fprintf(fp,"{\n");
    fprintf(fp,"
                   double z, fabs();\n\n");
   fprintf(fp,"
                   z= %.3e+%.3e*x+%.3e*y;\n",b1[0],b1[1],b1[2]);
   for (i=0; i \le n; i++)fprintf(fp,")
                       z+= %.3e*fabs(%.3e*x-y+%.3e);\n",bi[i+3],p[i],q[i]);
   fprintf(fp,"
                 return(z);\n");
   fprint(f(p, "3\n\cdot));
\mathbf{L}
```

```
Jan 15 15:38 1986 readt.c Page 1
#include <stdio.h>
extern int n,m;
extern double *x1, *x2, *y1, *w;
double xl1, xu1, xl2, xu2, yl1, yu1;
/* Read the data file and assign the weighting factor for each data point. */
read_data(fp)FILE *fp;
€
    char line[81], *calloc();
    int i=0,j+double fabs();
    /* temperatory allocation of the data points and the weighting factor */x1 = (double *) call loc(1000, sizeof(double));x2=(double *)calloc(1888,sizeof(double));
    y1=(double *)calloc(1000,sizeof(double));
    w=(double *)calloc(1000,sizeof(double));
   /* read each data point and the weighting factor */
    i = 0:
    x11 = 18868:
    xu1 = -10000:
   x12 = 10000:
    xu2 = -18888;y11 = 10000;
   yuj = -10000;while (fgets(line, 80, fp) := NULL)\epsilonsscanf(line,"%lf%lf%lf%lf",x1+i,x2+i,y1+i,w+i);
       if (x)1 \rightarrow x1[i]x11 = x1[i];if (xu1 \; < \; x1[i1)xul = x1[i];if (x12 \gt x2[i])x12 = x2[i];if (xu2 \lt x2[i])xu2 = x2[i];i f \left( y | 1 \right) y1[i]y11 = y1[i];if (yu1 \t < y1[i])yul = y1[i];i++\mathbf{E}m = i/* re-allocation after the exact number of data points is known */
   rallocd(&x1.m.1000):
   rallocd(&x2,m,1000);
   rallocd(<math>ky1, m, 1000</math>);
   rallocd(\&\omega,m,1000);
\mathcal{F}
```

```
Mar 20 21:39 1986 modgf.c Page 1
#include <stdio.h>
#include "/usr/include/local/graf.h" -
#include "gf.h"
int n,m,nc,opt;
double *x1, *x2, *y1, *w, *p;extern double xli, xui, xl2, xu2, yli, yui;
4 Draw family of curves of the canonical pwl model y1=f(x1,x2), for
                                                                    \frac{1}{2}\frac{x}{x} y1 us x1 with fixed values of x2, or y1 us x2 with fixed values of
                                                                    \star/
7 * x1.*pwl_drawi(argc,argv)
int arge:
char * <code>array[]:
\langleGRAF *gp, *graf_open();
    FILE *fp;
    double ymin=8, ymax=500;
    char line[30], x_name[30], y_name[30], title[40];
    \frac{1}{2} readn the data points \frac{1}{2}open_data(argc,argv,&fp);
    read_data(fp);
    \frac{1}{2} input the graph information */
    get_info()/* assign coordinate titles */
    if \text{opt} == 1sprintf(x_name, "X1"):
    else
       sprintf(x_name,"X2");
    sprintf(y_name,"Yi");
    sprintf(title,"2-dim CANONICAL PWL MODEL");
   mgiasngp(0,0):/* assion the graphic processor */
    gp=graf_open();
   \frac{1}{2} draw the graphic coordinate box */
   ymin=yl1-(yu1-yl1)*0.2;
   ymax=yu1+(yu1-y11)*0.2;
   setup_graf(x12,xu2,ymin,ymax,x_name,y_name,title,gp);
   draw_pw(cap):
   graf close(op):
   mqideagp():
\mathbf{A}/* Draw the 2-dimensional canonical pwl model equation in terms of
                                                                    \ddot{\star}\frac{x}{x} family of curves; aither y1 us x1 with fixed x2, or y1 us x2 with
                                                                    \frac{2}{3}7* fixed x1.
                                                                    \ast
```

```
Mar 20 21:39 1986 modgf.c Page 2
draw_pwl(qp)
GRAF *gp;
\epsilonchar is[10]:
    int i,j;
    double x, y, pwl();
    /* draw nc curves */
    for (i=8; i \land nc; i++)€
       mapline(i+2):
       4 draw y1 us x1 with fixed x2 */
       if (opt == 1)
        \epsilonsprintf(is, "X2=X4.2f", p[i]);graf_move(xl1,pwl(xl1,p[i]),gp);
           for (j=0; j<=20; j++)\zetax=x11+j*(xu1-x11)/20;
               y = p \cup \{x, p[i]\};
               graf_draw(x,y,gp);\mathbf{A}\overline{\mathbf{3}}else
        \left\{ \right.4* draw y1 vs x2 with fixed x1 */
           sprintf(is, "X1=X4.2f", p[i]);
           graf_move(x12, pw1(p[i1, x12), gp);for (j=0; j<=20; j++)\epsilonx=x12+j*(xu2-x12)/28;y = p \cup \{p[i], x\};graf_draw(x,y,qp);\overline{\mathbf{z}}\mathbf{3}/* draw the x1 or x2 value on top of the corresponding curve */
       mqimode(1);mqixy(-48,8);mgigfs(0,0,0,is);
       mgimode(0);\mathfrak{Z}\mathcal{F}/* Input the information for drawing the graph.
                                                                      \star/
get_info()
X.
   char *calloc();
   int i:
   printf("enter the number of curves to be plotted\n");
```

```
Mar 20 21:39 1986 modgf.c Page 3
    scanfs^*Xd^*, snc);
    p=(double *)calloc(nc,sizeof(double));
   printf("enter the option number\n");
   printf("option 1 : y vs x1 for fixed x2\ln");
   scanf("%d", &opt);
   for (i=0; i \land nc; i++)x
       printf("the %d-th parameter value = "):
       \textsf{scanf}("X] f", p+i);Þ
   print(f(\n<sup>n</sup>\n<sup>n</sup>)).\mathbf{a}\overline{1} Open the data file "xx...x.dat".
                                                               ¥/
open_data(argc,argv,fp)
int arge:
char *argu[];
FILE **fp:
Ł
   FILE *fopen();
   char line[20];
   if \langle \text{aroc} \rangle = 2exit_message("PWLDRAW2 DATA_FILE");
   sprintf(line,"%s.dat", *++argv);
   if ((*/p=10pen(line, "r") ) == NULL)\epsilonprintf("CAN'T OPEN THE DATA FILE %s\n", line);
      exist():
   \mathbf{A}\mathbf{3}/* Draw the graphic coordinate box.
                                                               ¥/
setup_graf(xmin,xmax,ymin,ymax,x_name,y_name,title,gp)
double xmin, xmax, ymin, ymax;
char x_name[], y_name[], title[];
GRAF *gp;
€
   if (gp == NULL)€
      printf("gp=NULL\n");
      exist():
   D.
   define_colors();
   might();
   set_screen(80,600,140,500,gp);
   set real(xmin,xmax,ymin,ymax,gp);
   set_x_axis(N_LBLS,N_TICKS,TICK_LENGTH,SIG_FIGS,LABEL_SIDE,LABEL_SHIFT,
   x name.NAME SHIFT.op):
```

```
Mar 20 21:39 1986 modgf.c Page 4
    set_y_axis(N_LBLS,N_TICKS,TICK_LENGTH,SIG_FIGS,LABEL_SIDE,LABEL_SHIFT,
    y_name,NAME_SHIFT,gp);
    set_title(title,SIZE,OFFSET,gp);
    TI=1;
    draw_bounds(BOX,LABELS,TICKS,AXES,TI,gp);
\mathcal{Y}/********************************<^#<^###<###^s##s^^#^#<^^<><<##<^^^s^^^/
/***************************************<###<###%^#########<#####<if^<^##^#/
define_colors()
\left\langle \right\ranglemgipln(31);
    mgiclearpln(0,-l,0);
    mgicm(l,0xf0f0f0L)
    mgicm(2,0x00f0a0L)
    mgicm(3,0xf0f008L)
    mgicm(4,0xf008f0L)
    mgicm(5,0xf00000L)
    mgicm(6,0xa0b005L)
    mgicm(7,0x00f000L)
    mgicm(8,0x0000f0L)
```

```
\mathcal{I}
```